# **ESCUELA SUPERIOR POLITÉCNICA DEL LITORAL**

# **Facultad de Ciencias Naturales y Matemáticas**

Título del trabajo

# **PROYECTO INTEGRADOR**

Previo la obtención del Título de:

# **Ingeniero en Logística y Transporte**

# **TEMA:**

# **DISEÑO DE UNA POLITICA DE GESTION DE MATERIALES PARA UNA EMPRESA EXPORTADORA DE MARISCOS**

Presentado por: CARLOS QUINATOA HAROLD MOSQUERA

GUAYAQUIL - ECUADOR Año: 2022

#### **DEDICATORIA**

El presente proyecto le dedico, a mi esposa, a mis padres y a todos mis hermanos, por siempre brindarme su apoyo y esfuerzo a lo largo de esta gran etapa, a mi hijo que sin lugar a duda ha sido el motor y motivación para cumplir este objetivo, mostrándoles que con esfuerzo y perseverancia se pueden alcanzar los sueños.

# **AGRADECIMIENTOS**

A Dios porque gracias a él me encuentro culminando unos de los sueños de mi vida, a mi esposa por haberme apoyado a lo largo de la carrera, a mis padres porque desde pequeño me inculcaron la importancia del estudio y finalmente a mis hermanos, quienes siempre me han apoyado y motivado a seguir sin rendirme aún más cuando resbalaba, al coordinador de mi carrera y mi tutor que han sido los mejores guías que he tenido y también a mi socio y amigo por su apoyo incondicional.

# **DECLARACIÓN EXPRESA**

"Los derechos de titularidad y explotación, nos corresponde conforme al reglamento de propiedad intelectual de la institución; *Harold Nixon Mosquera Carbo* y *Carlos Quinatoa* y damos nuestro consentimiento para que la ESPOL realice la comunicación pública de la obra por cualquier medio con el fin de promover la consulta, difusión y uso público de la producción intelectual"

Mosquera Carbo **Xaulema** Yaulema

Caster Wey atom

Harold Nixon Carlos Alberto Quinatoa

# **EVALUADORES**

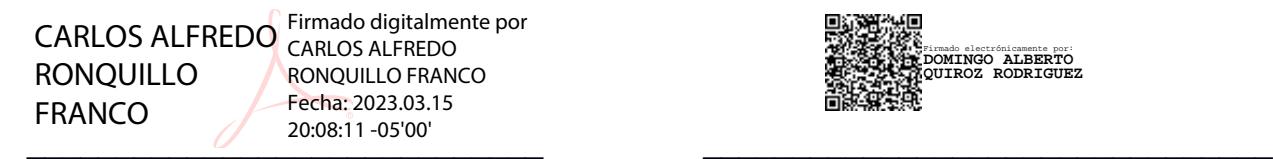

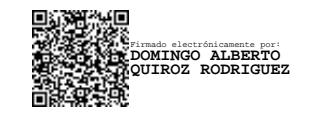

**Msc. Carlos Ronquillo Franco Msc. Domingo Quiroz**

PROFESOR DE LA MATERIA PROFESOR TUTOR

# **RESUMEN**

La presente investigación acontecida en una empresa exportadora de mariscos tuvo como objetivo elaborar una política de inventario de una bodega de materiales, mediante una planificación de requerimiento de materiales (MRP) para minimizar los costos de producción. Para esto se realizó un aplicativo que implementó una planificación de materiales requeridos (MRP), se inicia con una clasificación ABC para identificar los materiales de categoría A con mayor rotación de toda la data, luego se determina la cantidad a fabricarse de los códigos de producto terminado, además se realizó el proceso de explosión de materiales para determinar las cantidades requeridas de materia prima o materiales. Se realizó un análisis de comparación económica entre la implementación del MRP propuesto en esta investigación y la situación real actual de la empresa, obteniendo una reducción de 100\$ por cada material que se procese, tanto como en los costos de mantener y de pedir los materiales requeridos. En conclusión, el diseño de la política de inventario implementando un MRP evidenció que realizar pedidos consolidados en días específicos disminuye los costos logísticos en aproximadamenteun 85% asegurando tener materiales para las producciones que se requieran.

# **ABSTRACT**

The present investigation that took place in a seafood exporting company had the objective of developing an inventory policy for a materials warehouse, through a material requirements planning (MRP) to minimize production costs. For this, an application was made that implemented a required materials planning (MRP), it begins with an ABC classification to identify the category A materials with the highest turnover of all the data, then the quantity to be manufactured is determined from the product codes. finished, in addition the materials explosion process was carried out to determine the required amounts of raw material or materials. An economic comparison analysis was carried out between the implementation of the MRP proposed in this investigation and the current real situation of the company, obtaining a reduction of \$100 for each material that is processed, as well as in the costs of maintaining and ordering the materials. required. In conclusion, the design of the inventory policy implementing an MRP showed that placing consolidated orders on specific days reduces logistics costs by approximately 85%, ensuring that we have materials for the productions that are required.

# ÍNDICE GENERAL

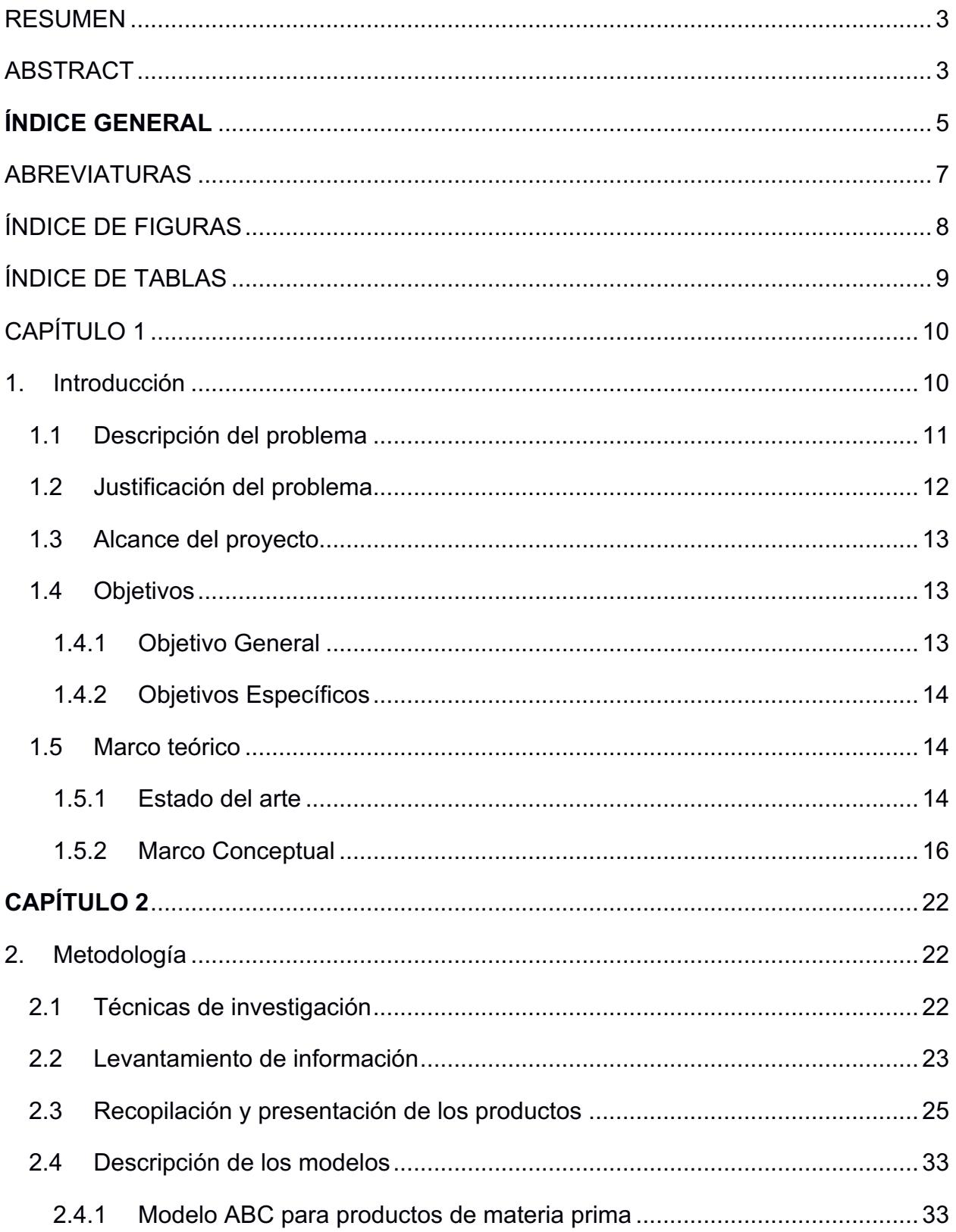

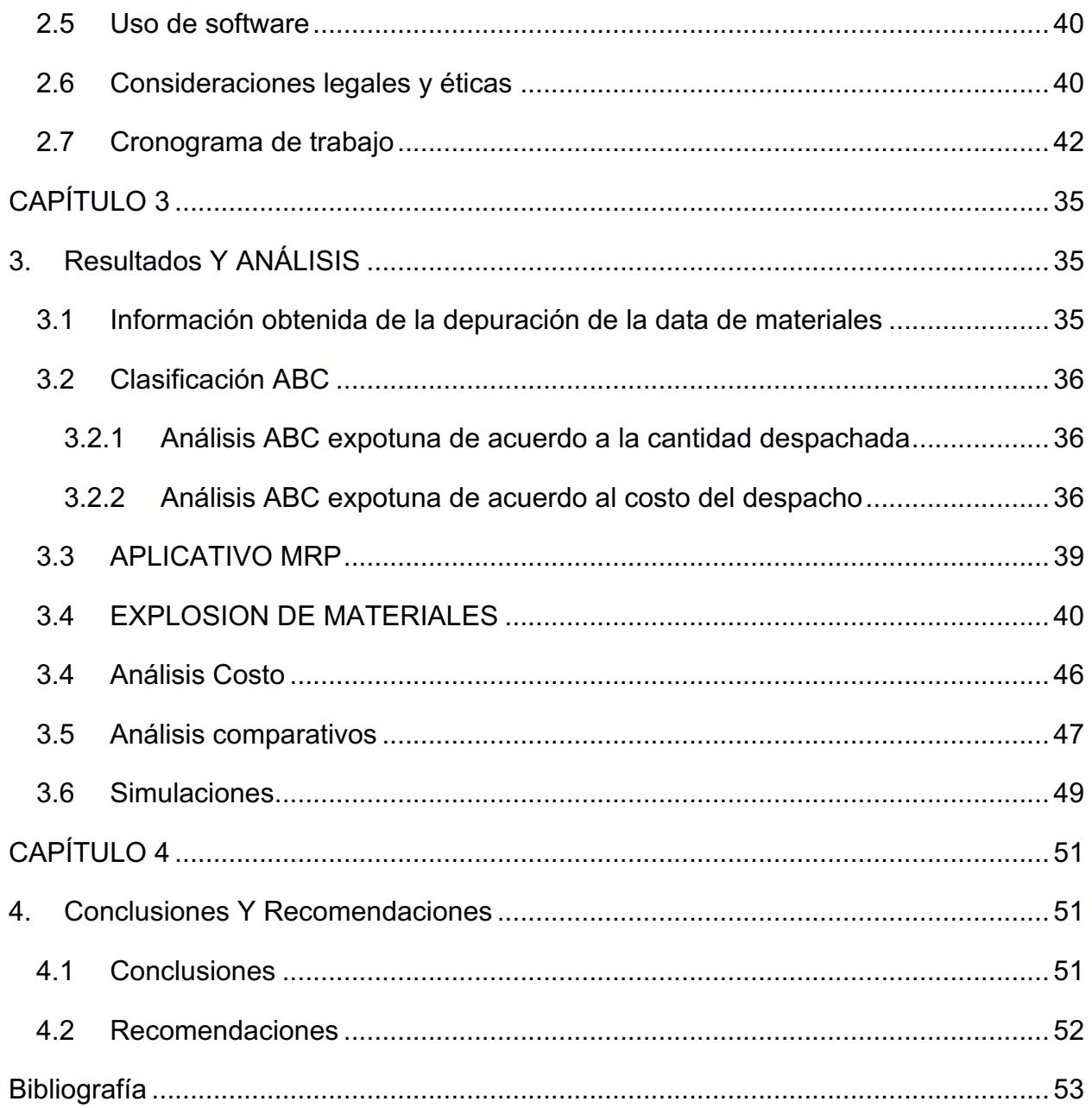

# **ABREVIATURAS**

- ESPOL Escuela Superior Politécnica del Litoral
- MRP Planificación de los requerimientos de material
- BOM Lista de Materiales
- SKU Referencia de Almacén
- PAP Plan Agregado de Producción

# **ÍNDICE DE FIGURAS**

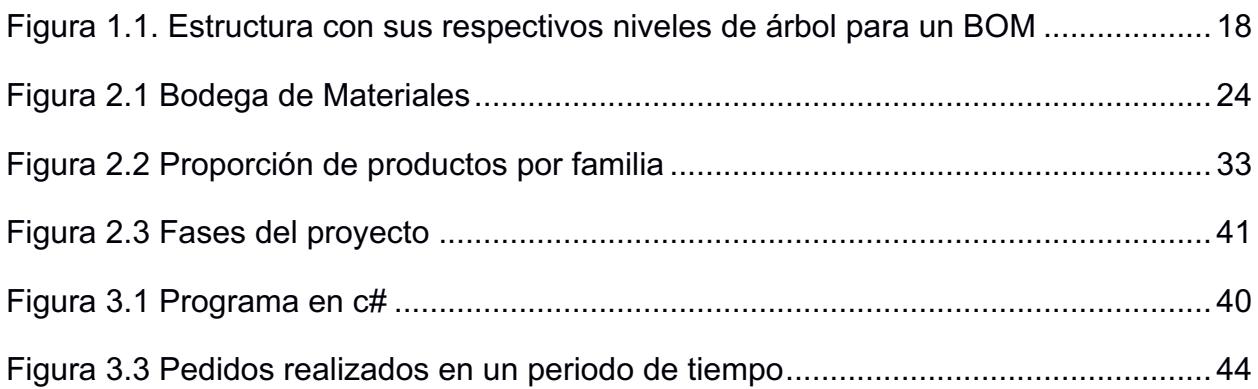

# **ÍNDICE DE TABLAS**

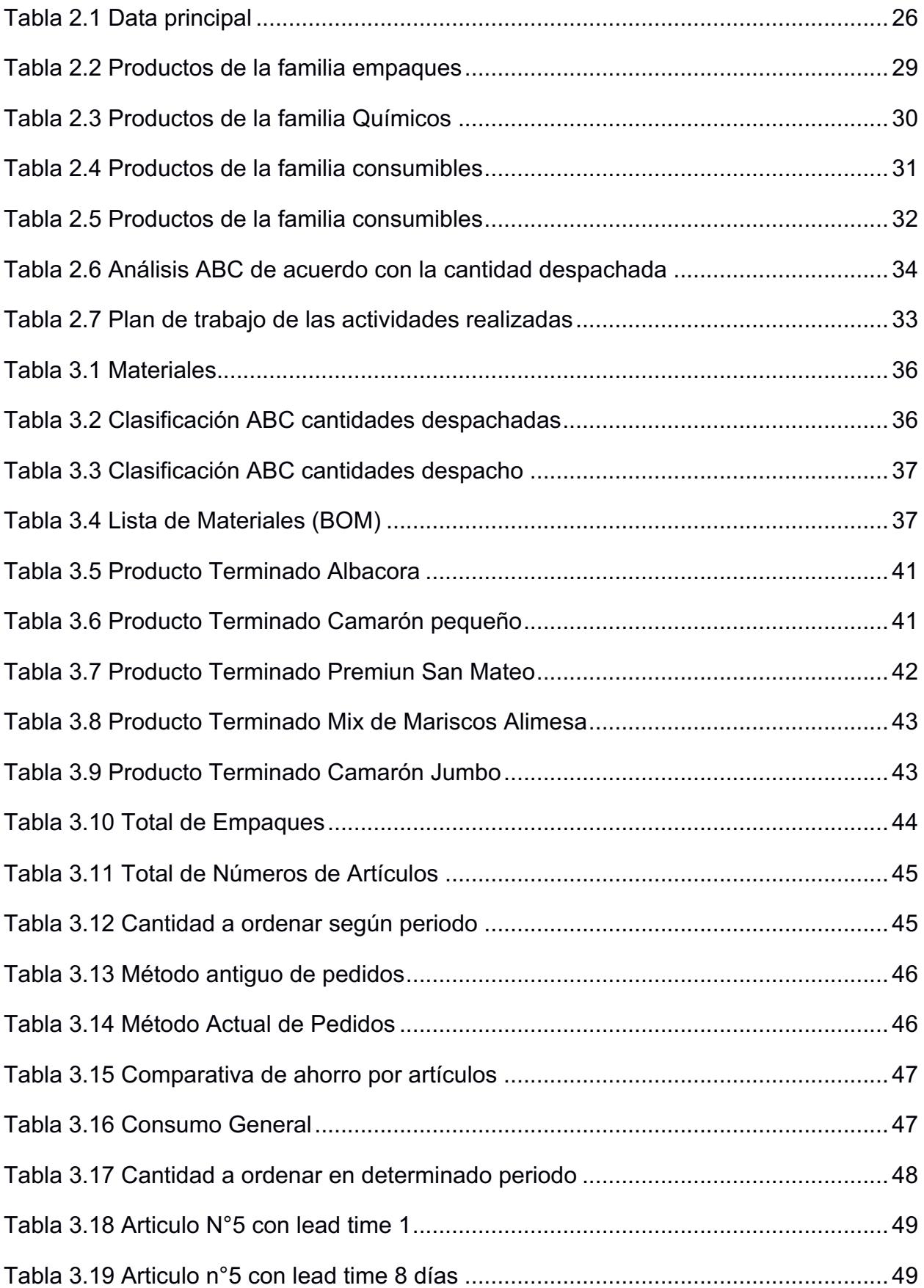

# **CAPÍTULO 1**

# **1. INTRODUCCIÓN**

Las industrias de fabricación de productos masivos en la actualidad deben mantener un ajuste adecuado entre los procesos y la distribución de productos, con el fin de cubrir a los clientes sus necesidades. Además, un nuevo sistema aplicado ayudaría a dar respuestas a cualquier imprevisto que se presente. La gestión de cambios o de ajustes de trabajos son importantes para crear mejoras en la planificación, alcanzando así una correcta planificación para suministrar materia prima y de esta forma alcanzar los objetivos propuestos por la empresa.

La desorganización es evidente en el departamento de logística presentando problemas recurrentes en área bodega, incumpliendo con el lead-time acordes al abastecimiento. Es de vital importancia la planificación de los materiales para la producción, desde el ingreso de la materia prima, durante el proceso de la producción hasta la salida del producto adecuadamente terminado.

El valor de las órdenes de compra generadas, al igual que la revisión de la mercadería que llega a la bodega, generan gran interés. La revisión de los costos debe estar acorde con el presupuesto establecido por el departamento encargado, para no crear inconvenientes dentro del análisis de la planificación.

La recepción de mercadería y generación de órdenes de compras son de vital importancia para alertar a otros departamentos del presupuesto requerido de planificación analizado

Para la realización del presente proyecto se eligió una empresa encargada de procesar y comercializar maricos congelados. Considerando la aplicación del sistema MRP, con el fin de mejorar el proceso de producción que gestiona la empresa, y mantener el control adecuado de la materia prima hasta llegar al producto terminado.

La empresa seleccionada inició sus labores productivas en el año 2005, en la ciudad de Guayaquil, con la firmeza de cumplir con los procesos de calidad, inocuidad alimentaria. Su ubicación geográfica le favorece comercialmente, ya que se encuentra cerca de los puertos de Manta y Guayaquil siendo estos los principales para realizar el comercio requerido.

Gracias a la ventaja geográfica la empresa cuenta con el abastecimiento adecuado de los productos que se presentan como principal materia prima en su línea de comercialización, Así mismo, otras de las ventajas con las que cuenta se debe al fácil manejo de contenedores para preparar la transportación de los productos de forma ágil, desempeñando su labor con eficiencia, calidad y puntualidad en el envío y despacho del producto. Estas características han permitido el crecimiento paulatino de la empresa, incrementado su labor productiva, cumpliendo con la demanda de pedidos de forma acertada para sus clientes.

#### **1.1 Descripción del problema**

La empresa que desempeña sus labores dentro de la industria alimenticia se ha asentado fuertemente dentro del mercado ecuatoriano, en los últimos años ha existido una alta demanda de productos. Los proveedores que cuenta la empresa tanto nacional como internacional tienen como principal fuente de ingresos las exportaciones. Según el Coordinador del Almacén "las exportaciones son un mercado volátil, ya que no tiene una demanda constante y son variables, depende de muchas cosas (eventos naturales, festividades y a veces hasta de su estado de ánimo)".

El mercado chino es su principal cliente donde tiene la mayor demanda de pedidos. Este mercado compra a algunas empresas de mariscos ya sea en los mercados de la India y Australia. Sabiendo que estos geográficamente están muy cerca de Asia en comparación de Ecuador.

La problemática que surge en la empresa se evidencia donde al no tener definida una demanda constante o determinable de materia prima, se generan pedidos en función a los clientes confirmados y esta toma un tiempo de espera de alrededor de 2 semanas, generando problemas en el aprovisionamiento, problemas de desabastecimientos, entre otros. Por otra parte, la planificación de materiales que se obtiene mediante métodos empíricos permite visualizar problemas dentro del sistema de producción generando inconvenientes en las diferentes áreas laborales.

De acuerdo al problema establecido dentro de la empresa, se puede determinar que la utilización del Programa Maestro de producción (MPS) aplicado para establecer las cantidades y el tiempo estimado dentro de la semana para la producción. Facilitando el proceso de las operaciones gestionando el uso de los equipos dentro de la demanda solicitada. Estima un pronóstico de acuerdo a los pedidos solicitados para que el departamento encargado, emita las órdenes de compras correspondientes. El MRP utiliza con base en los componentes necesarios, satisfacer la demanda de los clientes, sumando lo anterior, se hará uso de elementos necesarios, tal es el caso del plan maestro de producción (MPS) y el cuadro o lista de materiales (BOM).

El estudio aplicado a la empresa ha permitido realizar las observaciones pertinentes, que dan paso a la elaboración de este proyecto, estableciendo como meta, la gestión adecuada para delinear una política de inventario que permita mejorar el sistema de abastecimiento.

#### **1.2 Justificación del problema**

La gestión aplicada para el requerimiento de materiales es un sistema que ayuda a planificar correctamente los pedidos referentes a la materia prima, estimando el volumen y el lapso de tiempo en el que se debe adquirir la materia prima necesaria para elaborar los artículos terminados que se exportan. Este sistema ofrece una gestión eficiente en los pedidos que se realizan logrando mayor competitividad entre las competencias.

Esta empresa cuenta con un Lead time muy variable, debido a esto se desconoce la demanda total en cada una de las categorías, complicando la compra de insumos a sus proveedores. Sabiendo que si se satisface la demanda no habrá desabastecimiento en la línea de producción, logrando mayor eficiencia en los pedidos que se realizan.

Este proyecto está enfocado en implementar un sistema MRP que busque satisfacer con la problemática, con el fin de minimizar ya sea costos de inventario y de transporte y mejorar el correcto abastecimiento. La empresa ha contado con el mismo método a lo largo de los años para determinar cuánto y cuándo pedir, por otra parte, con el paso del tiempo la demanda va en aumento por lo cual no será la misma. (Miño & Fonseca, 2015)

El proyecto al igual busca el total beneficio a la empresa con emisiones de órdenes de compra, con la cantidad y el tiempo necesario, basándose en una data previamente evaluada, con el fin de disminuir los costos asociado al desabastecimiento y al inventario.

## **1.3 Alcance del proyecto**

El presente proyecto propone realizar la implementación de un sistema MRP, el cual se encarga del proceso de aprovisionamiento de la materia prima. Donde resulte en mayores ahorros de costos de inventario y costo de transporte de la empresa gracias a la planificación de necesarios de recursos.

El problema comienza con un análisis de ventas del producto que ofrece la empresa en el año 2021, con la técnica ABC se clasificará según los productos con unidades más despachadas.

#### **1.4 Objetivos**

#### **1.4.1 Objetivo General**

*Elaborar una política de inventario de una bodega de materiales, mediante una planificación de requerimiento de materiales (MRP) para minimizar los costos de producción.*

## **1.4.2 Objetivos Específicos**

- Realizar un levantamiento de los materiales necesarios para planificar una correcta solicitud de orden.
- Realizar una clasificación ABC, para optimizar los requerimientos de materiales indispensables en las producciones de producto terminado.
- Diseñar una política de inventario, a través de un aplicativo que implemente una planificación de requerimientos de materiales (MRP).
- Realizar la explosión de los materiales necesarios, que se utilizaran en las producciones del producto terminado.

## **1.5 Marco teórico**

## **1.5.1 Estado del arte**

En algún momento la mayoría de las empresas que tenían niveles grandes de inventario se las consideraba bien estructuradas por su capacidad para tratar asuntos como juicios, huelgas laborales, desabastecimiento, etc. De esta forma se consideraban más competitivas satisfaciendo todas las necesidades del cliente.

Es muy importante contar con elevados niveles de inventario, para así mismo una excelente gestión también. La idea es tener conocimiento de la capacidad para así comenzar una producción a fin a los requerimientos de nuestros cliente.

A continuación, se realiza la investigación de literaturas y artículos que comparten ciertas similitudes con el tema del proyecto descrito en este documento, con respecto al uso de diferentes modelos de inventario para la administración de este.

Luego, una revisión de literatura y artículos que tienen algunas similitudes con los temas del proyecto descritos en este documento incluyen la gestión utilizando diferentes modelos que se aplicaran en la admiración y el inventario del mismo. (Miño & Fonseca, 2015)

El artículo "Material requirement planning analyisis in micro, small and medium enterprise" (Lasya & Handayati, 2015), utiliza el cálculo de MRP con el fin de diseñar una orden de compra eficaz para la empresa que ofrece el servicio de confección de camisetas, para determinar que materiales se deben comprar y cuánto es la necesidad evitando así que la empresa desperdicie materiales. Para la producción es de vital importancia el diseño del plan maestro, ya que permitirá identificar la cantidad necesaria de productos para cada producción y con el periodo correspondiente.

El requisito que debe cumplirse para hacer un cálculo de MRP, son la disponibilidad de la estructura del producto, el plan maestro de producción, lista de materiales requeridos (BOM), tiempo de entrega de compras y producción, una estructura en fases de tiempo, requerimiento de material bruto, tamaño de lote y red de requerimiento de materiales. Por medio del artículo detallado anteriormente se puede comparar con datos reales de compras que la empresa ha realizado para satisfacer la demanda anterior. Esta acción se lleva a cabo para mostrar cuánta eficiencia puede crear la empresa al realizar MRP desde el comienzo del periodo. (Lasya & Handayati, 2015)

Es estudio con tema "Inventory Planning Base on MRP (Material Requirements Planning")" (Astana, 2007), realizó una investigación como el correcto funcionamiento del sumistro puede abastecer un proceso de producción de un producto. El investigador pudo darse cuenta de que tienen un problema con su suministro, a veces tienen un exceso de oferta o incluso una oferta insuficiente, adicionalmente estas condiciones generaron un aumento innecesario en los costos de producción.

Con el fin de pronosticar la demanda se hace uso de los siguientes modelos:

*… "la media móvil con tendencia lineal y de suavizado exponencial simple con lineal de tendencia"* (Astana, 2007)

Posterior al análisis de la gestión del suministro, se procedió a realizar el plan de requisitos del material mediante el método MRP, para identificar la cantidad de materiales y componentes necesarios tanto en términos de cantidad como de tiempo, teniendo en cuenta los plazos de entrega de producción y la adquisición de componentes.

El artículo antes mencionado permite identificar la importancia de este método que contraste los resultados, el tema abarcado por el investigador termino de comprobar que

además de funcionar como un sistema de control de inventario de materiales, también funciona como un sistema de control y planificación de la producción, además que también fomenta una mayor eficiencia en la cantidad de inventario, el tiempo de producción y el tiempo de entrega de los bienes.

Por medio del artículo "Análisis de la cadena de suministro por clasificación ABC: el caso de una empresa mexicana" (Macías, León, & Ladyra, 2018), existe una relación directa entre la vida útil de los productos y su volumen de ventas, el análisis de los costos en la cadena de suministro es relevante para identificar los elementos que más contribuyen a las ganancias de la empresa. El objetivo de los autores fue identificar los artículos con mayor valor de inventario para esto se clasifican en categorías según el método de clasificación ABC.

El presente estudio es de gran relevancia para el trabajo presente porque al analizar los productos con esta técnica se conoce el desplazamiento en cada uno de los productos de acuerdo con su rotación, puede ser alta, media o baja esto con la finalidad de conocer los materiales de materia prima con alta rotación.

#### **1.5.2 Marco Conceptual**

Un adecuado plan de materiales MRP desarrollado para una empresa exportadora de mariscos, contribuiría al momento de procesar y analizar todos los datos del proceso de producción para luego analizar los costos y minimizarlos, Es por ello que la conceptualización de ciertos términos es importante para el desarrollo del presente documento. . (Miño & Fonseca, 2015)

Para realizar una adecuada gestión operativa el gerente de operaciones debe tener un manejo sincronizado de que cantidad y cuando realizar los pedidos de la materia prima, con el fin de no exceder en el inventario, mantener un continuo flujo laboral y aprovechar la economía de escala, alcanzado así un incremento económico para la empresa.

#### **1.5.2.1** *Planificación de requerimiento de material (MRP)*

La planificación de requerimientos de materiales (MRP) es un sistema que ayuda a definir las cantidades necesarias requeridas para la producción ayudando a la planeación de ventas, en síntesis, nos indica cuando provisionar, cuando producir, cuanto pedir y cuando pedir.

Entre las particularidades más importantes de MRP es el vínculo entre los requisitos de materia prima y el proceso organizado de producción de la empresa. Esto permite determinar cómo la demanda de materias primas depende de la producción y, por lo tanto, cómo se relaciona la demanda independiente con los productos terminados.

Para entender mejor, al módulo MRP como una herramienta que se utiliza principalmente para ayudar a administrar el inventario de productos con demanda asociada y obtener ese inventario de tal manera que cada pedido se desarrolle de manera eficiente. Al igual que con cualquier sistema de información, requiere entradas, seleccionado detalladamente una lista de todos los elementos necesarios para crear un bien o servicio, también conocida como lista de materiales (BOM), que describe la información necesaria para fabricar el producto. Completado desde la etapa de materia prima.

# *1.5.2.2 Lista de materiales (BOM)*

También puede considerar una lista de materiales (BOM) como documento. Este archivo proviene de la obligación de saber cómo se produce un producto en particular. Además de la secuencia de producción del producto, también indica los materiales secundarios necesarios. Vale la pena señalar que los materiales utilizados para la producción de cada trabajo, y los componentes necesarios de los componentes necesarios deben mostrar cada trabajo y los materiales necesarios para la producción. (Padilla, 2018)

El BOM es una de las formas más requeridas para proceso de un producto, mostrando la forma de árbol en su estructura, donde se distingue grupalmente las secuencias por niveles de los materiales y que se van combinando hasta logra el producto final esperado.

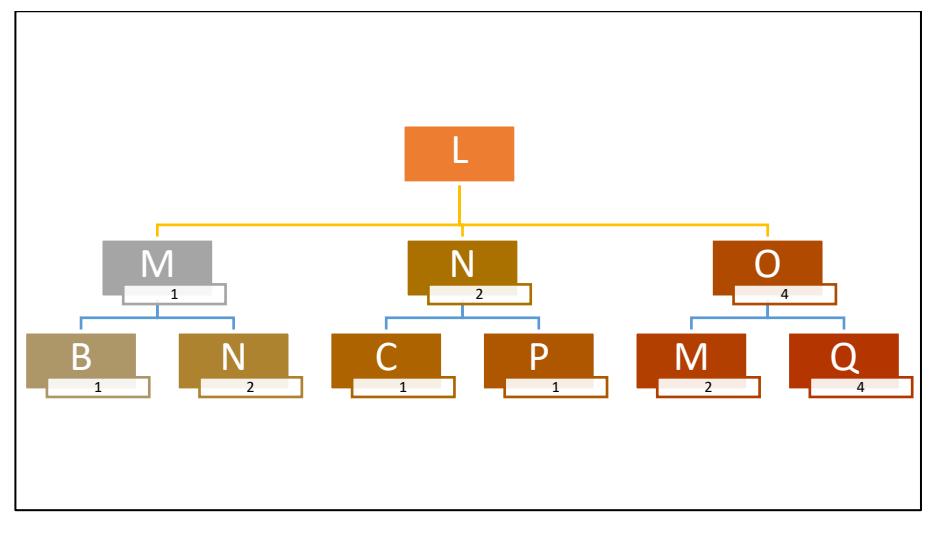

 **Figura 1.1. Estructura con sus respectivos niveles de árbol para un BOM** Fuente: Elaboración propia

Como se observa en la figura 1.1 los niveles de estructura se distinguen por color, El producto padre "L", sale de él un nodo por cada uno de sus componentes, en el nodo se indica el nombre del artículo "M","N"y"O", y el número de cantidades necesarias por unidad de la pieza del artículo descrito.

## **1.5.2.3 Explosión del sistema MRP**

La asignación de cada consulta y el correspondiente material necesario para su producción se marca como "explosivo", siguiendo el plan maestro de producción y la lista necesarias de materiales, se calculan sus cantidades requeridas. (Medina & Nogueira, 2018), pero otra información que inevitablemente se utiliza y debe especificarse en el llamado archivo maestro de elementos incluye el tiempo de entrega "lead time" y el tamaño del lote, etc. Es importante saber que, para calcular los requerimientos de un producto con exigencias dependientes, es suficiente analizar solo su padre inmediato.

#### **1.5.2.4 Proceso de almacenamiento**

Es la concesión de establecimiento de la mercancía, colocación en estanterías o racks ubicados sobre un pallet, todo esto hasta que el producto sea solicitado por el consumidor siguiendo paso a paso la cadena de suministro

El acaparamiento puede considerarse en dos partes:

1) Ubicación o espacio reservado para almacenar productos normalmente sobre un pallet.

2) Espacio, donde se realiza la recolección de los productos en pequeñas cantidades que facilitan la preparación de pedidos.

# **1.5.2.5 Registro de Inventario**

El inventario está definido como el conjunto de mercancías, que se encuentran almacenadas para luego ser despachadas cumpliendo con la cadena de suministro. Los registros de inventario contienen información sobre cada uno de los elementos que aparecen en lista de materiales estos indican que tan encaminada esta la empresa, que tanta rotación tiene el producto, como tal es un recurso que la empresa cuenta en esta puede constar materias primas, suministros de productos en proceso y productos terminados.

Los inventarios representan un capital muy importante en las empresas, ya que un inventario bien organizado y optimizado minimiza los gastos operativos. Donde el objetivo primordial es incrementar la rentabilidad de la empresa mediante el uso correcto del inventario utilizando lo necesario para la producción, llevando un adecuado control del stock de la materia prima.

Es importante indicar las desventajas que tiene un manejo erróneo del inventario:

- Inmovilidad de capital para preservar las ganancias.
- La Inversión en el capital de trabajo.
- Generar costos para conservar productos transitorios con la inseguridad de perderlos.
- La planificación de requerimientos de materiales no funcionará en su totalidad.

-

#### **1.5.2.6 Políticas de Inventario**

Para Durán (2015)**,** La política de inventario consiste en determinar el nivel de existencias económicamente más conveniente para las empresas. Para una eficiente política de inventarios, se deben considerar los siguientes factores:

- Tener las cantidades necesarias para satisfacer las necesidades de ventas.
- Conocimiento de la duración del producto
- La capacidad de almacenamiento.
- Costos de mantener el inventario.
- Los riesgos en inventario.
- Bajas de los precios.
- Obsolescencia de las existencias.
- Pérdida por accidentes y robos.
- Falta de demanda.

Las políticas de inventarios en su objetivo principal es el de maximizar el beneficio sobre lo invertido, satisfaciendo las insuficiencias del cliente, para esto se consideran algunos conceptos como lo son: materias primas, materiales, artículos terminados, artículos de compraventa, etc.

## **1.5.2.7 Clasificación ABC**

Esta técnica de clasificación es necesario cuando tenemos más de un SKU en el tránsito, permite segmentar las referencias de productos del almacén según su importancia en tres categorías (A, B y C) para generar la política de pedido. (Arellano, Quispe, Ayaviri , & Escobar , 2017)

Artículos con rotación A: En esta categoría según el sistema ABC se ubican los productos que son más importantes para la empresa, se refiere exactamente a un 20% del inventario que son los productos que tienen más movimiento en el almacén, mayor rotación y son los que generan en torno al 80% de los beneficios a la empresa.

Artículos con rotación B: para los productos de categoría B tiene una importancia media alta en la empresa, estas por lo general supone un 30% del total de productos del almacén los cuales generan no más del 20% de los ingresos o beneficios de la empresa.

Artículos con rotación C: en esta última categoría serán las que más productos tengan en stock se puede suponer que será más del 50% de la bodega y a su vez estas generan menos ingresos que en otras categorías que será alrededor de un 5% del total.

# **CAPÍTULO 2**

# **2. METODOLOGÍA**

En este capítulo se muestra los pasos que deben de seguir para llegar a los objetivos inicialmente planteados. Se trataron algunos temas importantes en este proyecto como la importancia de conocer que materiales son necesarios para trabajar, clasificación ABC de los materiales seleccionados para finalmente mediante la lista de materiales mostrar un aplicativo que mejorara la planificación de los requerimientos de materiales.

Se analizaron todos los detalles de la visita técnica a la bodega de materiales de la empresa. Además, con base a la data entregada del último año de recepciones y despachos se plantea hacer una correcta planificación de pedidos en tiempos y cantidades adecuadas.

#### **2.1 Técnicas de investigación**

El tipo de investigación planteada para el proyecto es la investigación aplicativa, que tiene como objetivo principal establecer concordancias causales dentro del estudio del problema mediante la utilización y aplicación del conocimiento técnico y científicos permitiendo aplicar soluciones prácticas al problema presente. De acuerdo a las complicaciones que presente el tema de estudio dentro de la empresa, se busca realizar cambios que se apliquen de manera eficaz en los procesos de producción, así como en la planificación de adquisición de recursos de materiales destinados para la producción. El estudio permitió visualizar desorganización en ciertas actividades relacionadas con las materias primas, dentro de los procesos de trabajo destinados para completar los requisitos necesarios del producto final. Entre la materia prima solicitada se estimaron materiales que no aportaban en nada con lo requerido dentro del proceso, y otros materiales destinados para uso personal de los trabajadores. (Hernández & Fernández, 2014)

Este proyecto se aplicó la investigación descriptiva y cuantitativo, puesto que el problema trata del NO stock de los materiales necesarios para la producción del producto terminado, que se comercializa tanto nacional como internacional. Por ende, se realizará un análisis minucioso con la recopilación de la información receptada de la empresa, empezando por el histórico de materiales utilizados, cantidad de pedido por SKU, costos por unidades entre otras. Adicional se requerían las cantidades de materiales que requiere una preparación del producto terminado.

La entrevista se realizó al coordinador de bodega de la empresa de mariscos es una técnica de investigación que aporto en la elaboración de este proyecto. Lo importante de esta técnica es que se conoció la realidad del proceso y como se lleva a cabo en situaciones complicadas.

Otra técnica utilizada en el presente proyecto fue la supervisión y observación, para evidenciar las falencias en bodega. Como es el caso del desorden y desorganización que conlleva a una mala planificación, entre otros aspectos de la empresa.

Por medio de la investigación bibliográficas puntualizada como aquella que realiza la tarea de seleccionar información más relevante ya publicada para público y previamente documentada para un caso de estudio o problema. Por medio de artículos científicos, revistas etc. Se conoció investigaciones con similitud a nuestro proyecto presentado. (Hernández & Fernández, 2014)

#### **2.2 Levantamiento de información**

En la primera etapa se realizó el levantamiento de información por medio de una entrevista dirigida al gerente de planificación de producción, el encargado de estar a la expectativa de que todo el proceso elaborado dentro de la bodega de la empresa no presente contratiempos. Este estudio permitió conocer como se maneja el proceso interno y los problemas que surgen en tiempo real dentro del mismo.

En la segunda etapa, se organizó otra visita dentro de las instalaciones de la empresa para interactuar con personas que realizan sus labores en otras áreas, con el fin de obtener y recopilar datos importantes referentes a las problemáticas estimadas en el trabajo de investigación. Historial de ventas, tiempo de reposición, costos de consumo y

otros datos facilitados por el personal que colaboró de manera acertada para alcanzar los objetivos del presente trabajo.

Depuración e interpretación de datos: Para analizar e interpretar mejor la información obtenida, se debe revisar y aclarar utilizando herramientas de Microsoft Excel y tablas dinámicas, es posible manipular mejor los datos, filtrar elementos, descartar productos duplicados, valores inconsistentes, entre otros.

# **2.2.1.1 Entrevista y visita técnica**

En las entrevistas se pudo conocer la bodega de materiales y como están distribuidos sus productos, de igual forma se realizó un análisis de todos los materiales puesto que en el mismo lugar están los productos que se usan para importación de camarones y pescado, para la producción de camarones se necesitan cajas, máster, suncho, etiquetas y fundas etcétera, mientras que la del pescado se necesita lo mismo, pero en menor medida ya que se produce en menor cantidad.

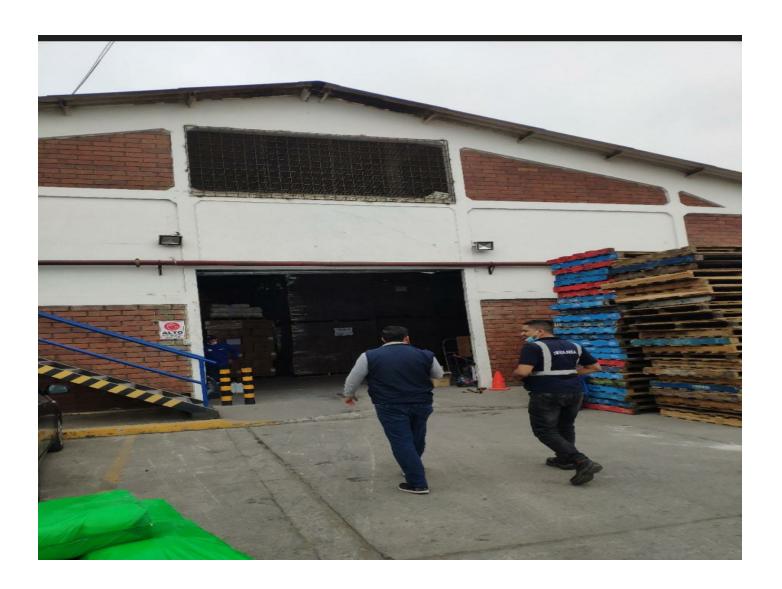

**Figura 2.1 Bodega de Materiales** Fuente: Elaboración propia

En la figura 2.1 se realizó la inspección de donde están ubicados todos los materiales distribuidos por familia, observando desaprovechamientos de espacios puesto que no se aprovecha la volumetría de la bodega.

## **2.2.1.2 Análisis de la información levantada: Situación actual**

Una vez obtenida la información necesaria con el gerente de planificación para el desarrollo del proyecto se realizó:

- La revisión de toda la base de datos necesarias para la indagación de información de los registros de ventas efectuadas, también el informe de consumos, esquemas, costos, entre otros. Fueron detallados en un informe por la empresa los cuales permitieron alcanzar una visión clara sobre las necesidades reales de la empresa.
- La Depuración, análisis e interpretación de la data recopilada, utilizando de forma adecuada la herramienta Microsoft Excel y con las respectivas tablas dinámicas para un mejor control de los datos ingresados, permitiendo un mayor control, filtrando cada uno de los ítems que posee la información seleccionada evitando que la misma información sea duplicada o que contenga valores que no sean los verdaderos entre otros.

# **2.3 Recopilación y presentación de los productos**

En este tipo de empresas exportadoras, manejan dos almacenes diferentes, uno para productos terminados y otro para materiales. A este almacén se le añaden elementos básicos y adicionales. A continuación, se describirá en detalle la información necesaria para la elaboración del análisis proporcionada por la empresa. Como se muestra en 2.1. En la tabla, se muestran datos de los productos primarios detallando el peso y característica del mismo con el valor que indican el consumo real (en dólares estadounidenses) de cada producto, así como los ingresos, egresos y costos.

# **Tabla 2.1 Data principal**

Fuente: Empresa exportadora de mariscos

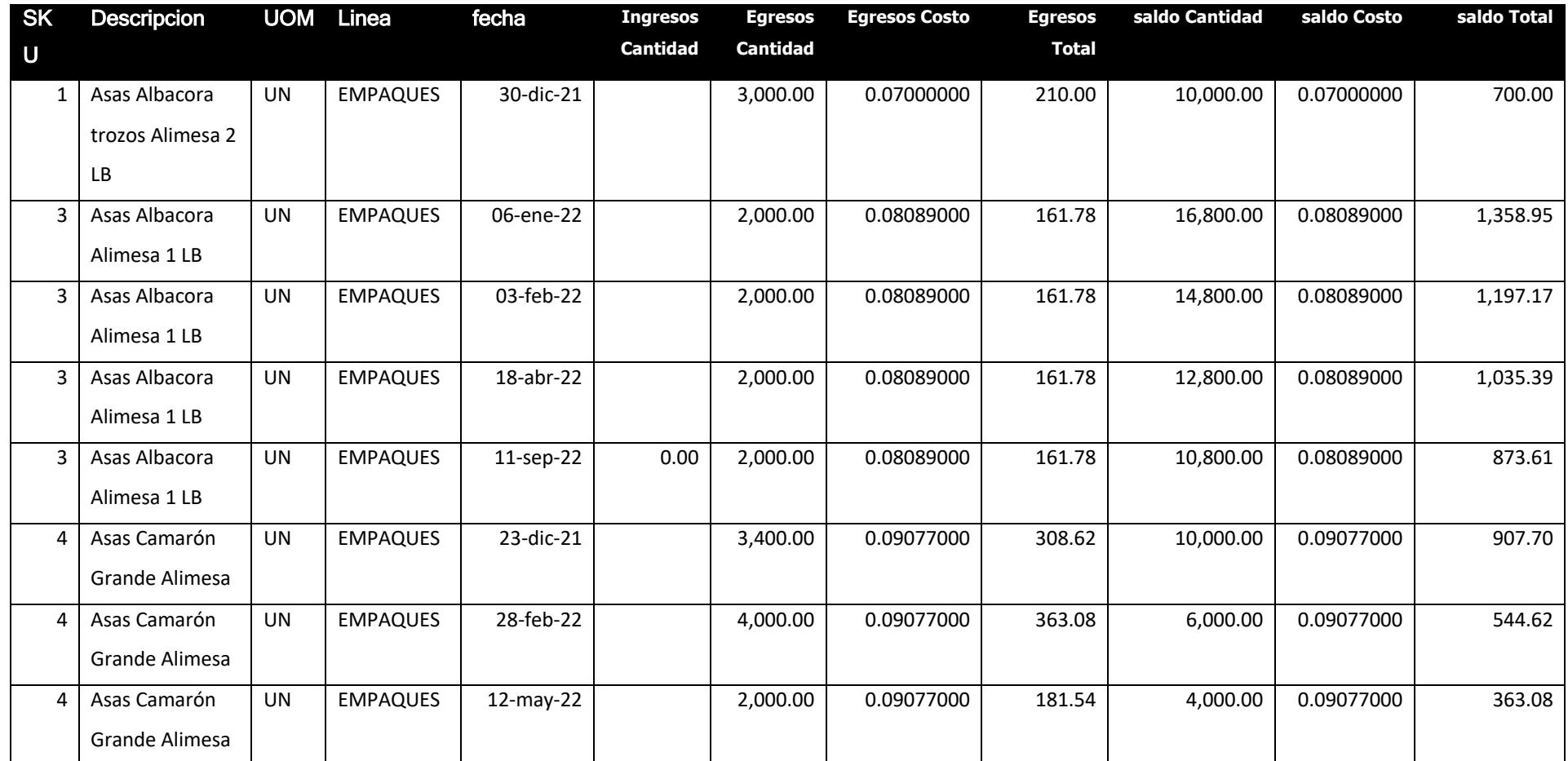

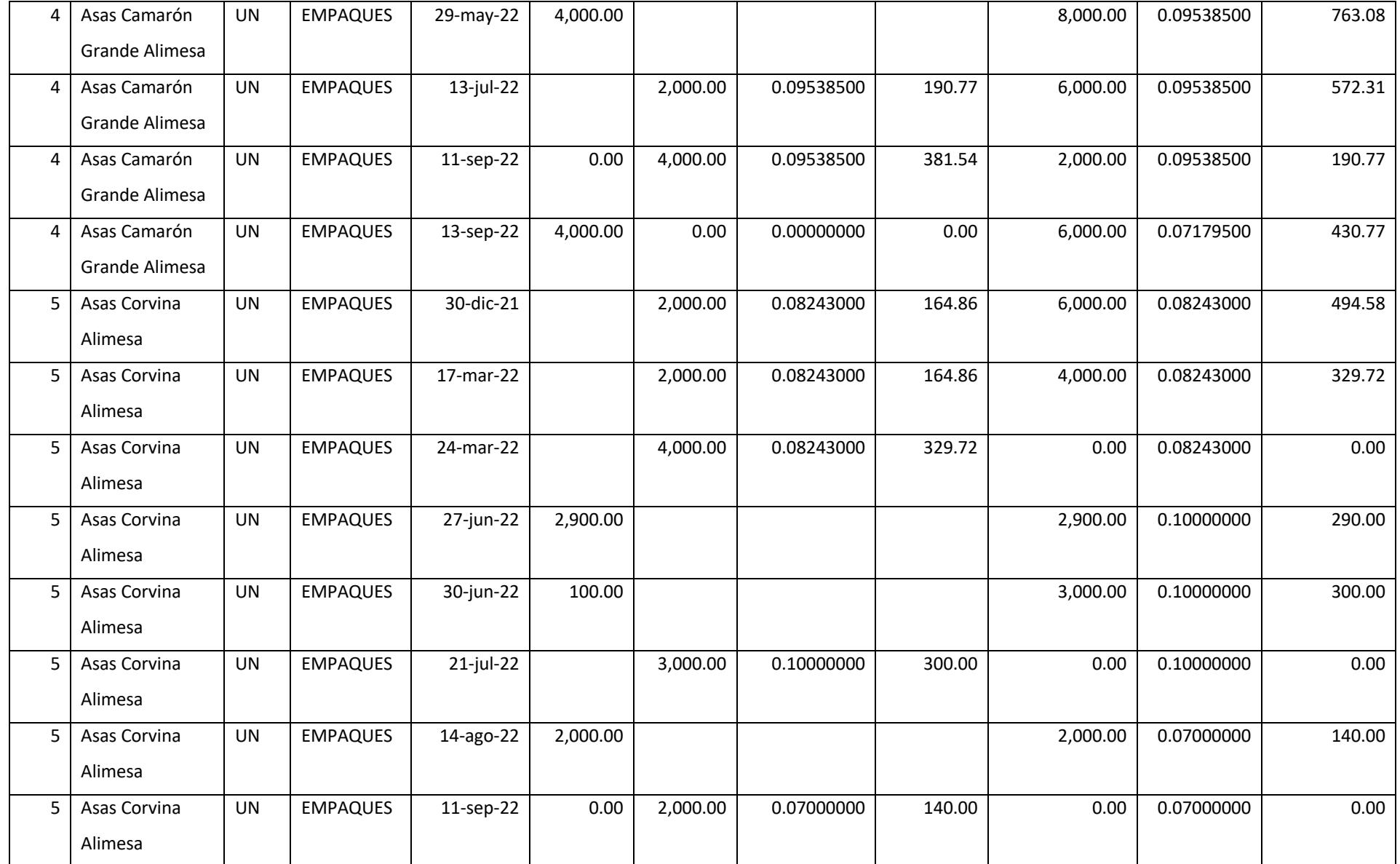

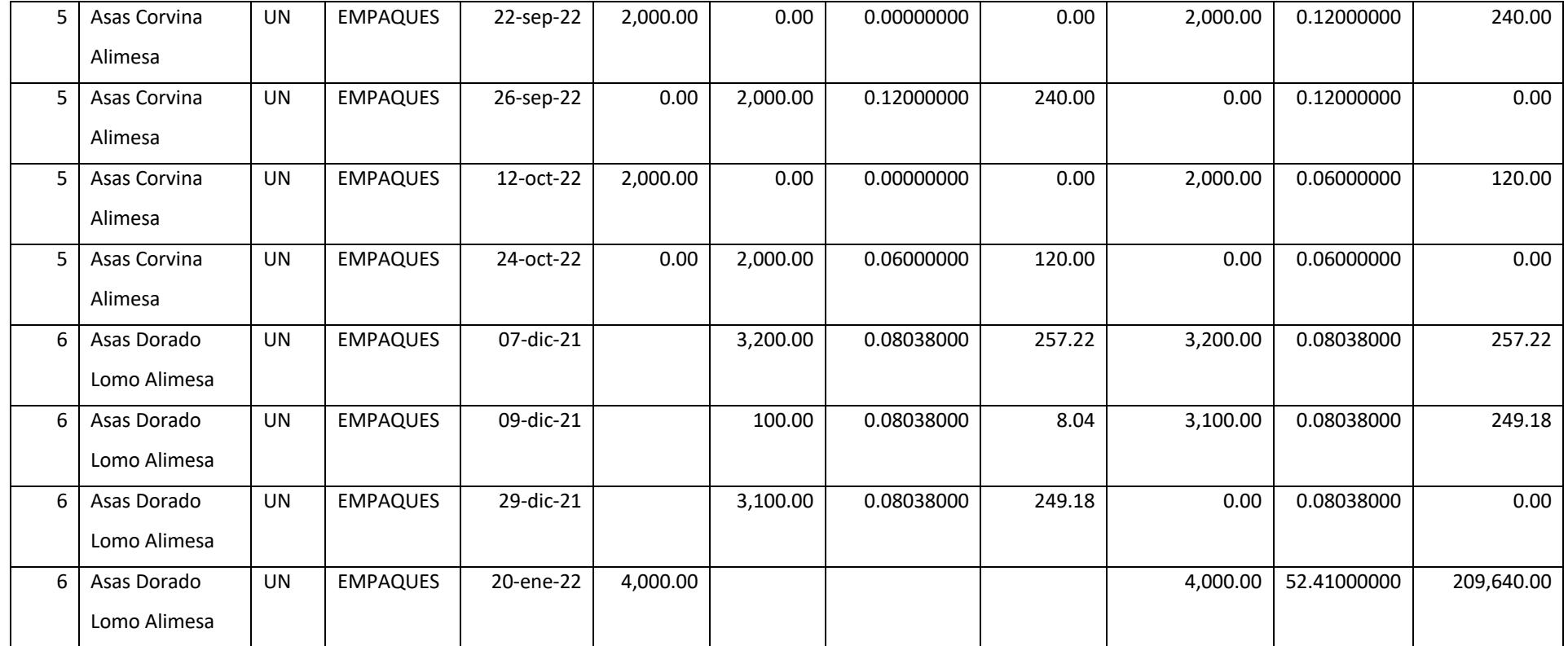

La creación principal de esta bodega de materiales es para poder manejar de forma correcta todos los materiales de materia prima, estos productos son independientes del producto terminado.

Estos materiales se encuentran distribuidos por familia:

- Empaques
- Químicos
- Consumibles
- Dispensario

## 1.- Familia empaques

#### **Tabla 2.2 Productos de la familia empaques**

Fuente: Elaboración propia

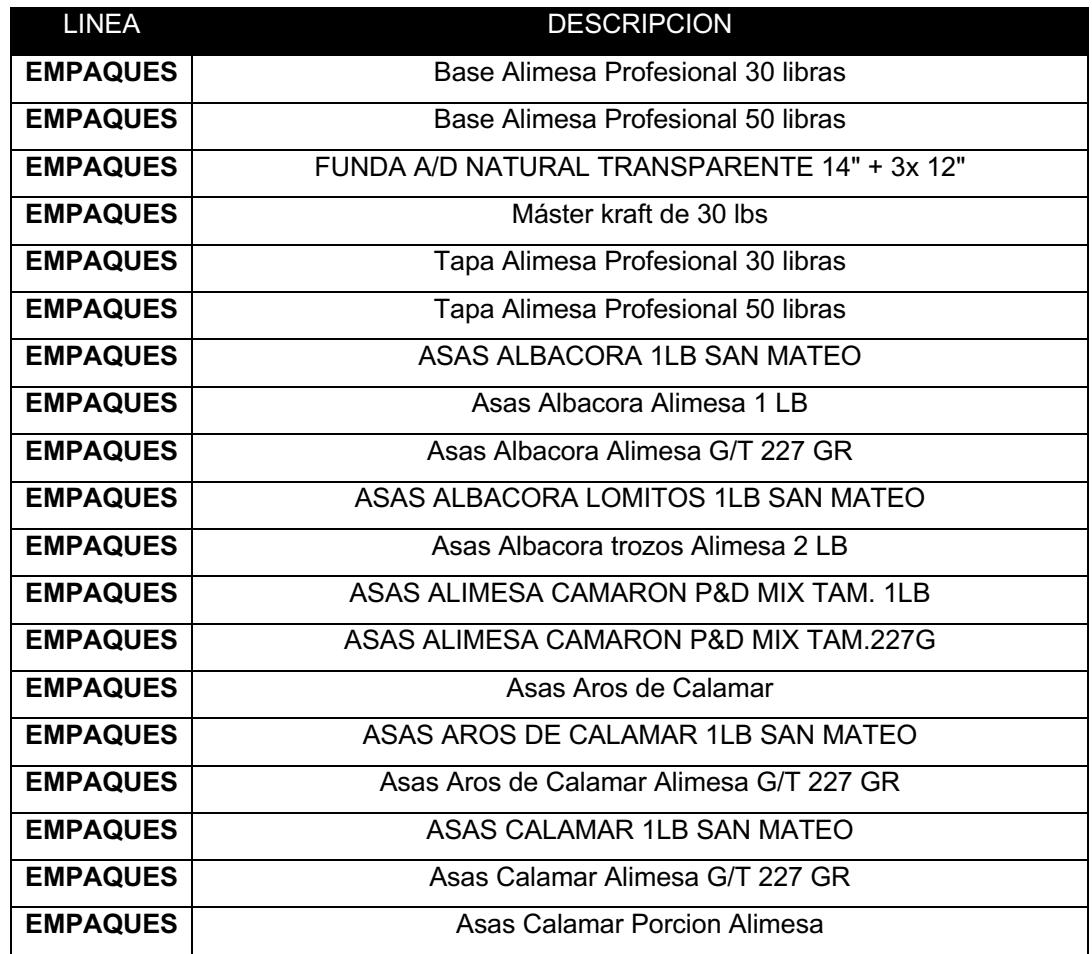

En la tabla 2.2 se muestra una parte de los artículos de esta familia de los empaques que cuentan con 196 SKU, aquí se encuentran todos los materiales que sirven para empaquetar el producto terminado que posteriormente se exporta en esta sección encontramos cajas, etiquetas y fundas.

#### 2.-Familia Químicos

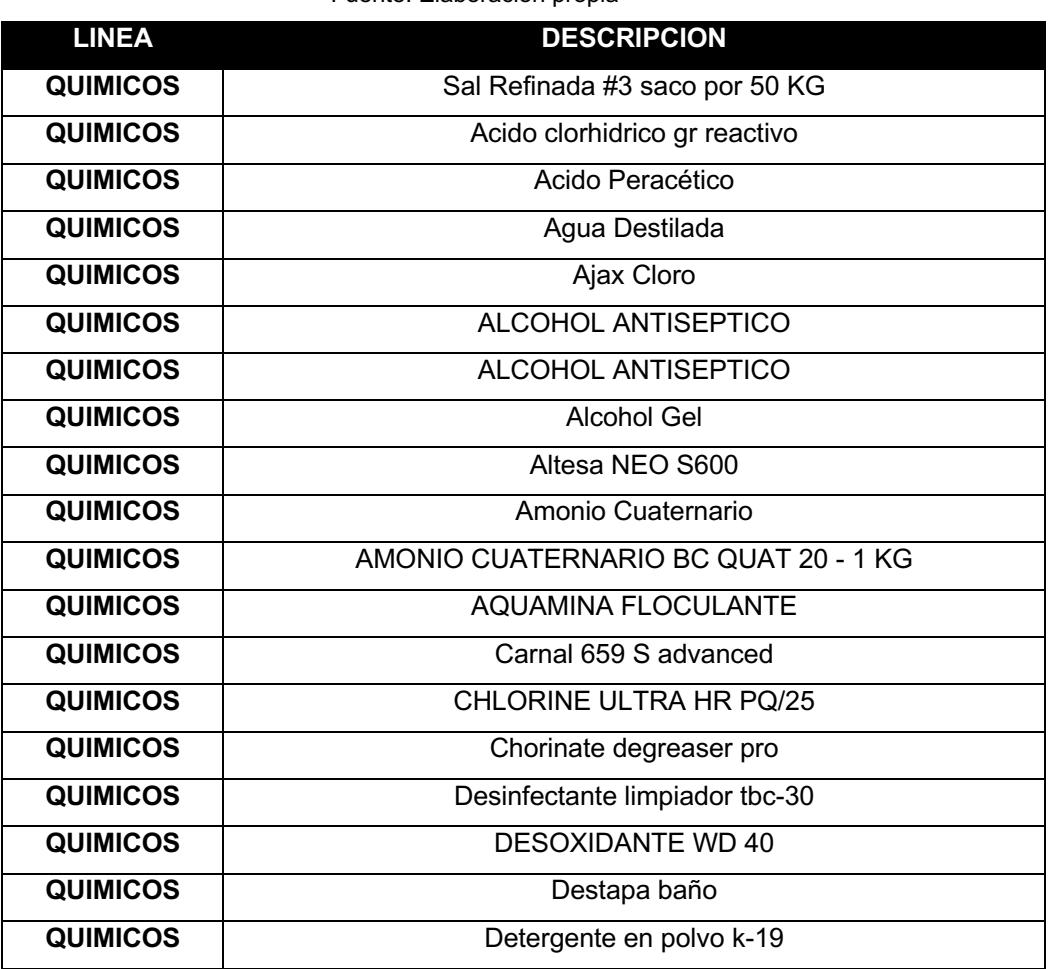

# **Tabla 2.3 Productos de la familia Químicos**

Fuente: Elaboración propia

En la tabla 2.3 se muestra una parte de los artículos de esta familia de los químicos que cuenta con 31 SKU. Aquí se encuentran los compuestos que se utilizan para preservar los mariscos y químicos para limpieza. Se los tiene agrupados en esta familia, ya que su mal uso podría generar problemas en las personas que lo manipulan.

#### 3.- Familia consumibles

#### **Tabla 2.4 Productos de la familia consumibles**

Fuente: Elaboración propia

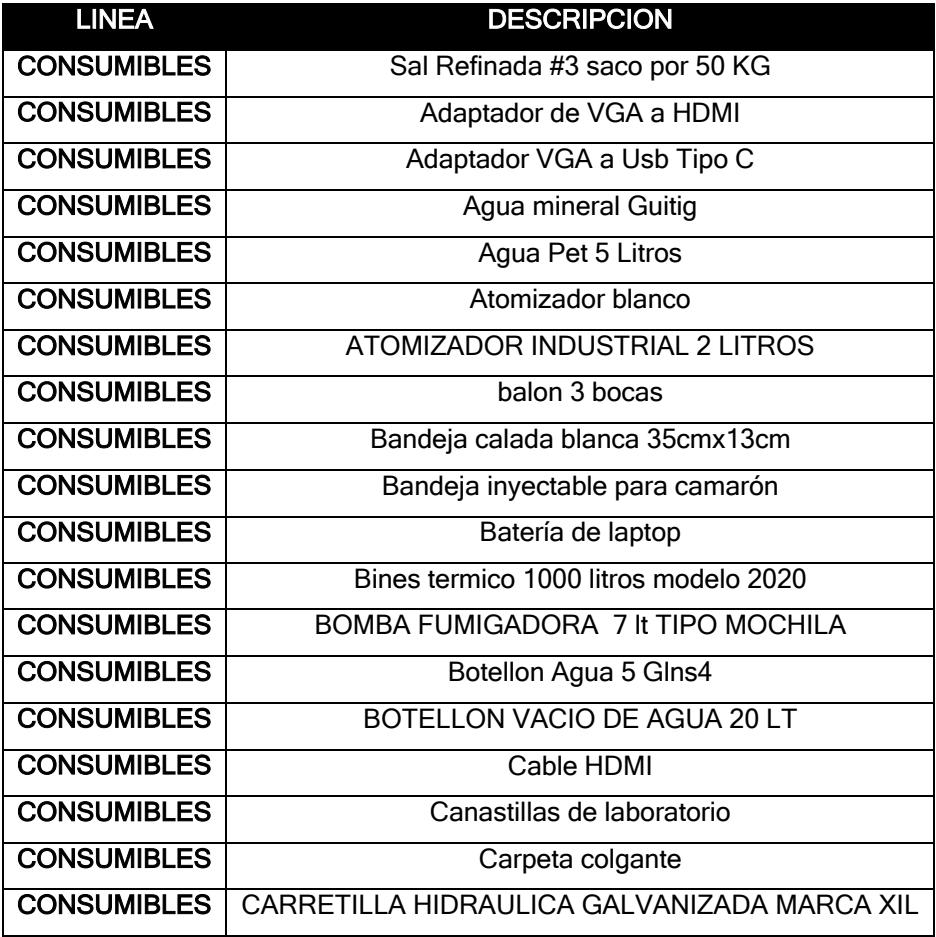

En la tabla 2.4 se describe a la familia de consumibles que cuentan con 180 SKU. En esta familia se encuentran todos los productos que complementan estos procesos como, entre estos está el strech film que se lo usa para paletizar un producto para su respectivo despacho. Adicional a estos también fundas de basura, tachos etc.

#### 4..- Familia Dispensario

Se encuentran medicinas en general, al ser una empresa exportadora de mariscos se asume que el personal debe ser amplio, ya que existen muchos procesos para el mismo, por lo que se necesita personal saludable.

#### **Tabla 2.5 Productos de la familia consumibles**

Fuente: Elaboración propia

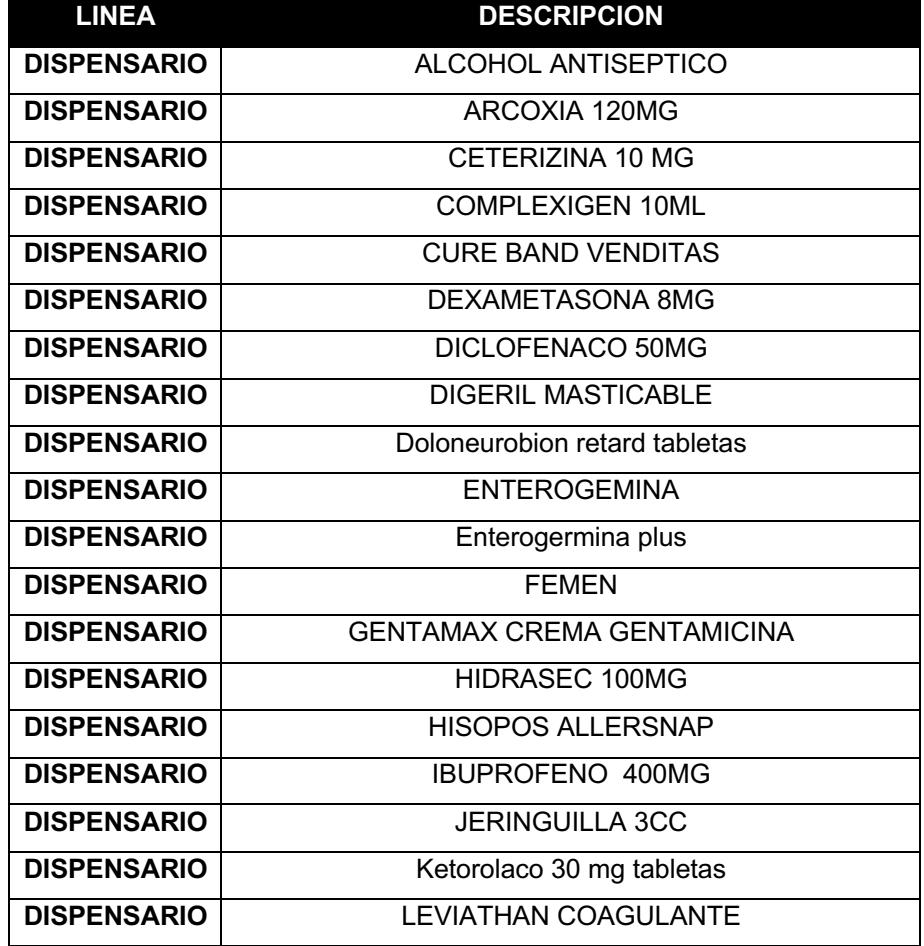

Se describe para la Tabla 2.5 los productos de la familia consumibles que cuentan con un total de 33 SKU. En esta familia se encuentra medicinas en general, ya que al ser una empresa exportadora de mariscos se asume que el personal de empaquetado debe de estar en buenas condiciones, por lo que se necesita personales saludables.

La mayoría de estos materiales tienen alta rotación, sin embargo, hay productos que están estancados debido a que en algún momento se pidió en exceso, ya que el principal problema es no saber cuándo hacer el pedido y cuanto hacer de pedido. Existen productos que tienen tres a cuatro años almacenados debido a un exceso en los pedidos realizados. Y el mismo ocupa espacio en la bodega.

En la tabla 2.6 se muestra a detalle los productos que están inventariados en la bodega de materiales, que se usan en la producción y los que no, existen 440 productos distribuidos en 4 familias donde menos del 50% de los productos son ocupados para la producción y el resto son productos complementarios ya sean para limpieza de la bodega, salud del personal y artículos para uso del personal de oficina. La rotación de algunos de los productos es alta, debido a que sus clientes piden constantemente productos ya sea para importación o para venta interna en el país, buscan tener control de este y no realizar pedidos en exceso sabiendo que esto ocupa espacio en la bodega, generando costos de almacenamiento.

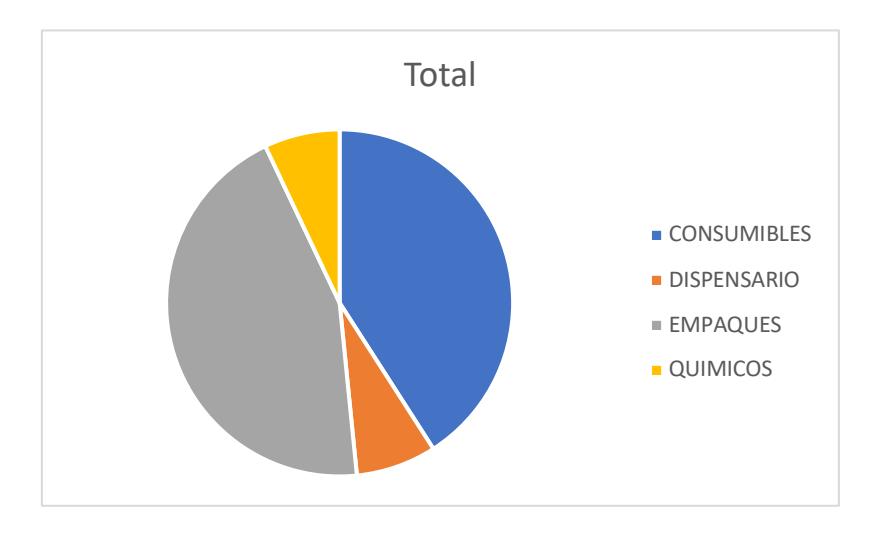

**Figura 2.2 Proporción de productos por familia**  Fuente: Elaboración propia

#### **2.4 Descripción de los modelos**

Planear los materiales necesarios significó diseñar usando una variedad de técnicas y patrones. Esta parte del Capítulo dos describe primero la técnica ABC utilizada para clasificar los materiales más consumidos.

# **2.4.1 Modelo ABC para productos de materia prima**

La empresa utiliza gran cantidad de materiales e insumos para la fabricación del producto terminado, razón por lo cual se implementa la clasificación ABC. El cual para nuestro caso de estudio solo será necesario trabajar con la familia de empaques, y se comprobó que no existieran códigos duplicados y códigos con baja rotación. (Arellano, Quispe, Ayaviri , & Escobar , 2017)

El análisis ABC se lo realizo con base en la cantidad despachada, donde se buscó los códigos que más se utilizan en las producciones o los que son más despachados. Y de esta forma tener un mejor conocimiento sobre los artículos con mayor rotación para nuestro análisis.

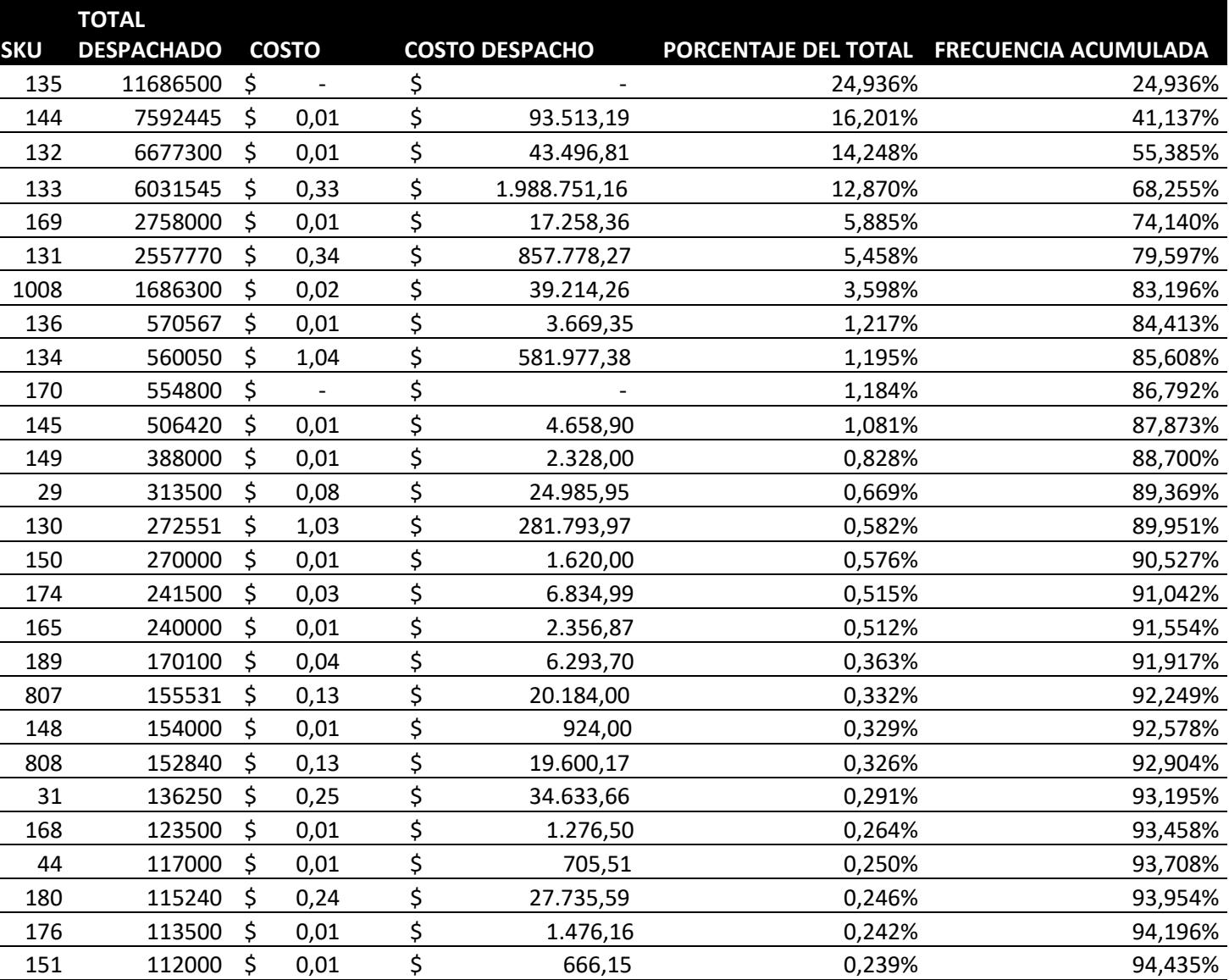

#### **Tabla 2.6 Análisis ABC de acuerdo con la cantidad despachada**

Fuente: Elaboración propia

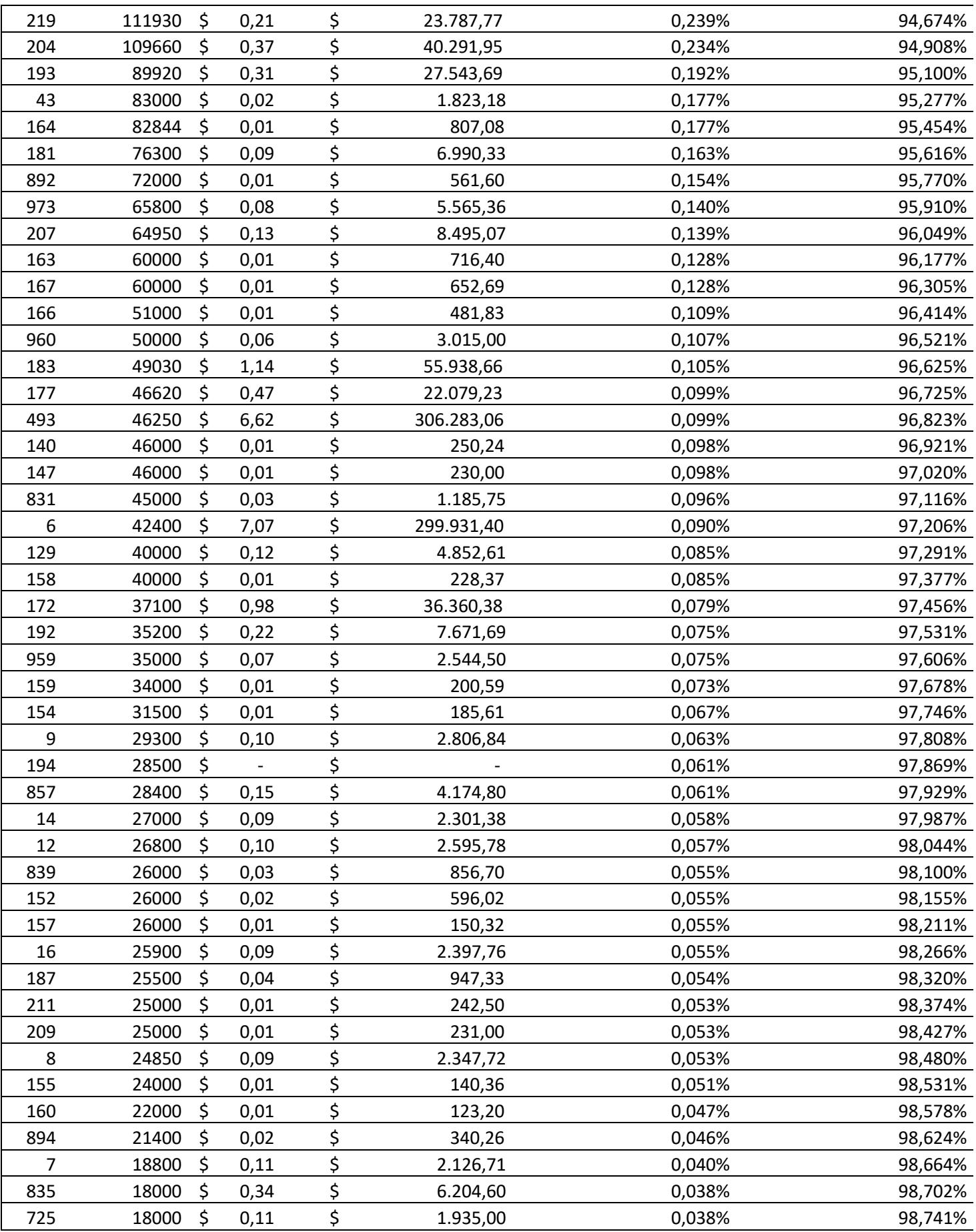

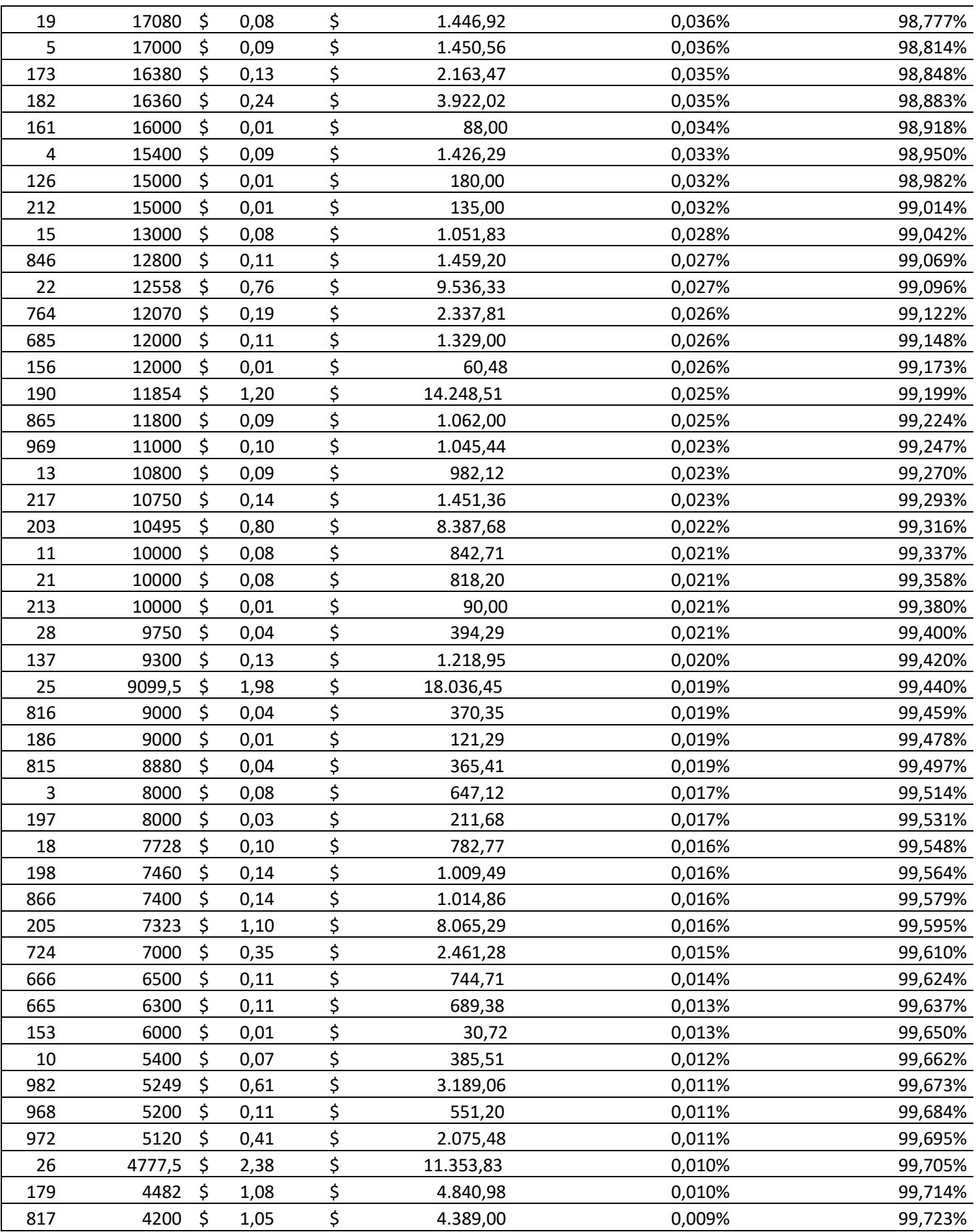

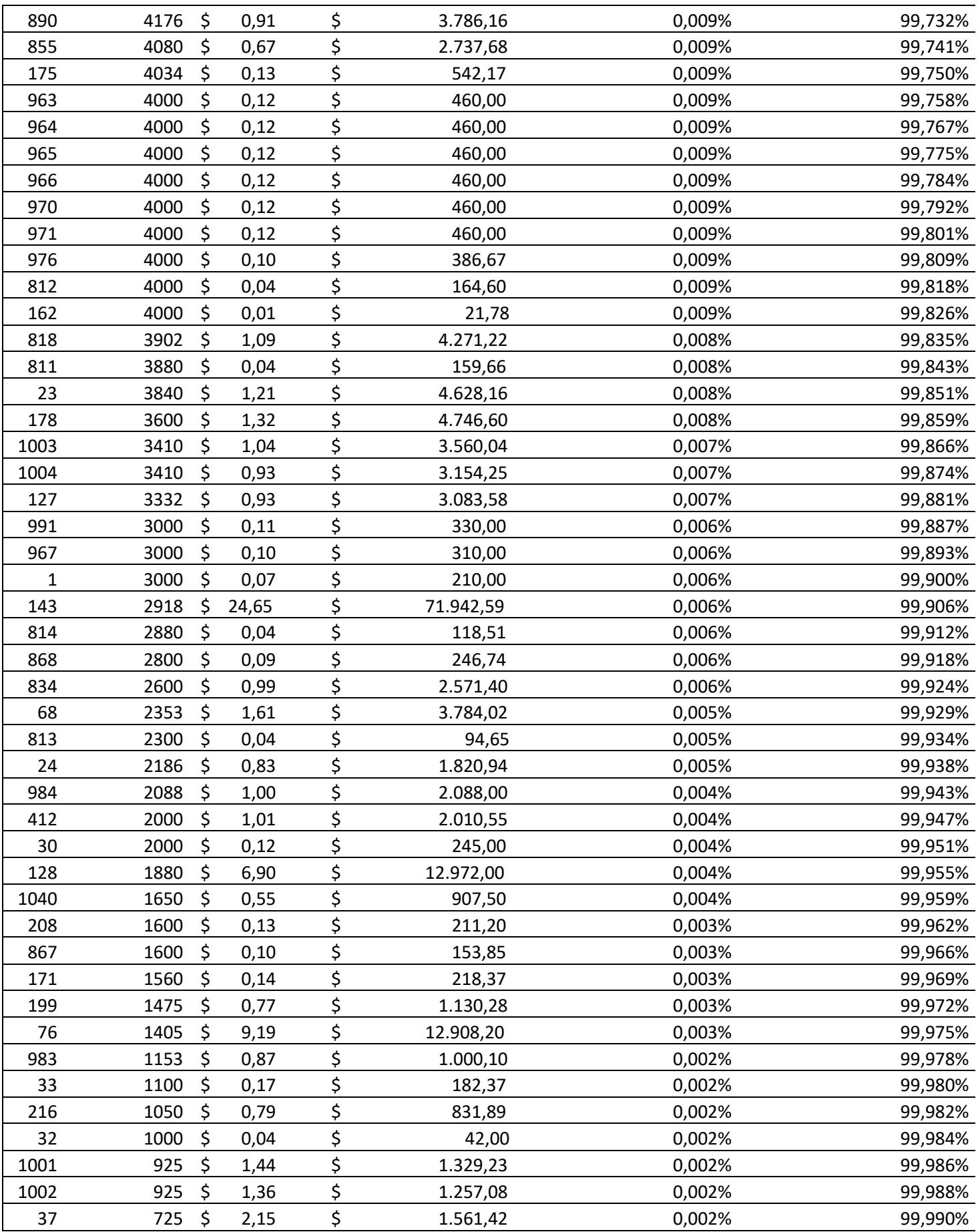

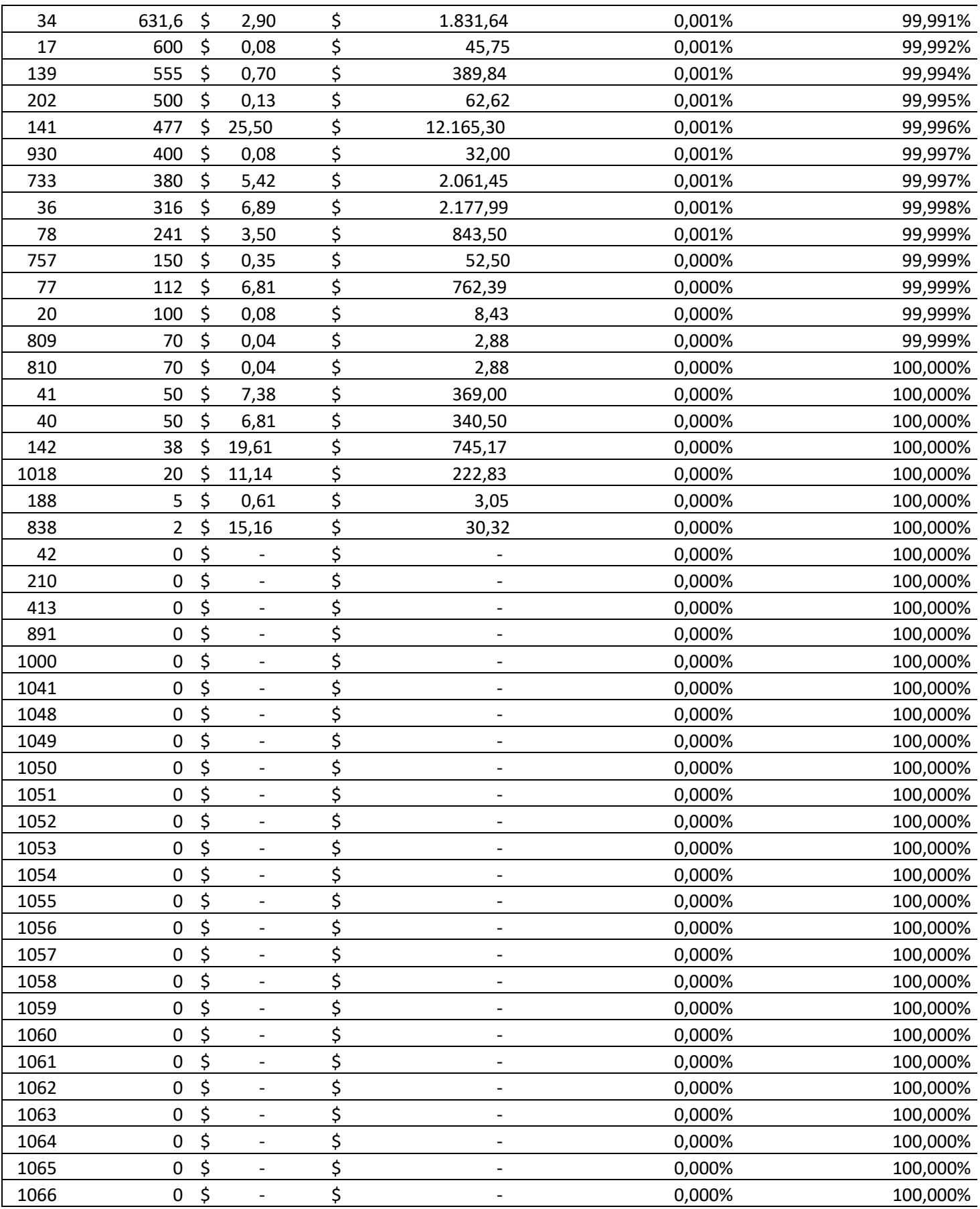

En la tabla 2.6, se procedió a calcular la frecuencia acumulada con el fin de segmentar la tabla según las categorías que dicta el modelo ABC, donde el 80% representa a los artículos A, el 15% a los B y por último a los C con el 5%. logaritmo de Planificación de requerimientos de materiales (MRP)

Para este análisis se procedió a revisar si el MRP cuenta con alguna fórmula o modelo establecido, para poder ejecutarlo en base a nuestro requerimiento y data.

Para esto se analizó el proceso de una planificación de requerimiento de materiales en Excel, donde a partir de esto se construyó un algoritmo de autoría propia. (Medina & Nogueira, 2018)

El algoritmo recibe como ingresos las demandas, los periodos por cada artículo y procede a realizar un algoritmo de MRP para poder obtener los periodos que se van a pedir y cuanto se va a pedir mostrado en una tabla, este cálculo se realiza periodo a periodo.

A continuación, se presenta el algoritmo

Variables Cantidad Actual = CA Cantidad Recibir = CR Cantidad a Recibir Planificada = CRP Cantidad a Pedir = CP Requerido = R

 $CA=0$ 

Para cada t en periodo

```
Si CA + CR(t) + CRP(t) < R(t)CP(t-LeadTime)+=(R(t)+R(t+1)+...+R(t+LeadTime-1))-CA+CR(t)+CRP(t)CA = (R(t) + R(t+1) + ... + R(t+LeadTime-1)) - CA + CR(t) + CRP(t)Fin si
CA = R(t)Fin para
```
## **2.5 Uso de software**

Para este trabajo investigativo se utilizó la herramienta colaborativa Microsoft Excel, el cual permitió consolidar información de la data inicialmente presentada, permitió realizar operaciones matemáticas que se necesitaron para la ejecución de este proyecto. Se utilizó tablas dinámicas que colaboro para manipular de mejor forma la información brindada con cálculos en tablas dinámicas.

También se diseñará un aplicativo de escritorio escrito en el lenguaje de programación C# con proyecto de tipo WPF (Windows Presentation Foundation), ya que este tipo de proyectos permiten generar interfaces gráficas para que los usuarios puedan interactuar de manera dinámica, colocando sus datos necesarios y visualizar diagramas y gráficos que permitan una mejor comprensión.

Esta aplicación mostrara para que el usuario elija el ítem, material y lead time, luego de ejecutar me arroje la cantidad de pedido, el periodo de cada pedido, cantidad disponible, cantidad a recibir, cantidad ordenada, y los costos.

# **2.6 Consideraciones legales y éticas**

Ahora las condiciones de trabajo están mejor reguladas para evitar al máximo molestias en las empre sas. Las buenas prácticas propuestas por el Servicio Ecuatoriano de Normalización (INEN) serán mencionadas en los siguientes apartados.

Almacenamiento:

- Las áreas de acopio deben estar claramente caracterizadas
- Los productos con su rotación deben estar acorde a la fecha de caducidad.
- Cada ambiente debe ser adecuado a las características del producto, ideal para su conservación
- El lugar de los artículos debe conservar de forma ordenada y marcada correctamente para facilitar la búsqueda.
- Cada producto debe estar debidamente protegido y etiquetado para identificar claramente la fecha de caducidad y la fecha de fabricación.
- Los productos deben diferenciarse en función de sus propiedades físicas y uso.
- Los agentes de limpieza y desinfección deben almacenarse de acuerdo con los manuales vigentes de las respectivas empresas.
- Los almacenes deben ser inspeccionados regular y adecuadamente

Cuando los artículos se extravían y se ordenan, los trabajadores del almacén pueden lesionarse al volver a atravesar la ubicación y son responsables de manipularlos cuando se envían a producción. Cuando se utilicen tarimas, se deben inspeccionar periódicamente para comprobar el estado y actuar con rapidez en caso de accidente que pueda causar daños o pérdida de material. Además, la etiqueta indica la capacidad y el orden de los consumibles a insertar.

Proveedores:

- El proveedor debe ofrecer un tiempo de respuesta cuando se haya realizado el pedido
	- Se deben cumplir con los tiempos de recepción especificados por parte del proveedor
	- El etiquetado del producto debe ser correcto
	- Enviar documentos de la empresa a los proveedores.

- La empresa debe llevar registros de acaecimientos tales como: tiempo de aceptación, tiempo de respuesta, inconvenientes, fallas y recomendaciones. Es importante tener en cuenta cada uno de estos puntos.

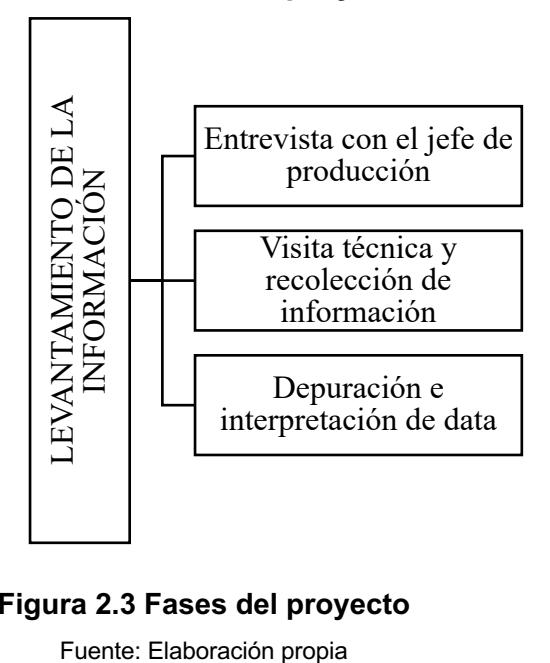

#### **Fases del proyecto**

**Figura 2.3 Fases del proyecto**

#### *2.6.1.1 Elaboración del modelo*

Clasificación ABC de materiales: se procedió en esta fase de proyecto a clasificar los materiales según el método ABC, donde se obtiene la participación de cada SKU. Trabajando con los SKU de mayor de participación.

Análisis de datos: Se estableció un estudio en base a los datos obtenidos, excluyendo la data para poder visualizar de manera adecuada las características del problema, aplicando las técnicas necesarias para una mejor continuidad del proyecto.

Obtención del plan maestro de producción: Se comprobó las exigencias de cada SKU, para el horizonte de proyección designado, se aplicó un reconocimiento ajustado a los requerimientos de forma general de los procesos por periodos semanales de acuerdo a la producción proyectada.

Análisis de resultados: Los resultados obtenidos durante el trabajo de investigación se estudiaron de acuerdo a la planificación aplicando la técnica del MRP y la utilización de lead time, importantes en la desproporción o diferencias referente a los resultados reales que mantiene la empresa. (Hernández & Fernández, 2014) Las correlaciones entre el sistema que mantiene en la actualidad la empresa y la técnica MRP permiten establecer que la utilización del MRP brinda resultados favorables para la empresa.

Alcanzar minimizar los costos del sistema logístico y la demanda de materia prima. En el diagrama 2.1 se puede visualizar de manera más acorde cómo se realizó el procedimiento y la metodología para alcanzar cada uno de los objetivos proyectados.

#### **2.7 Cronograma de trabajo**

Para la elaboración de este capítulo, se puede observar en la tabla un plan de trabajo, donde se especifica las semanas, los días y las horas implementadas para el estudio de datos, se dividió el trabajo en proceso.

42

# **Tabla 2.7 Plan de trabajo de las actividades realizadas**

Fuente: Industria Alimenticia estudiada

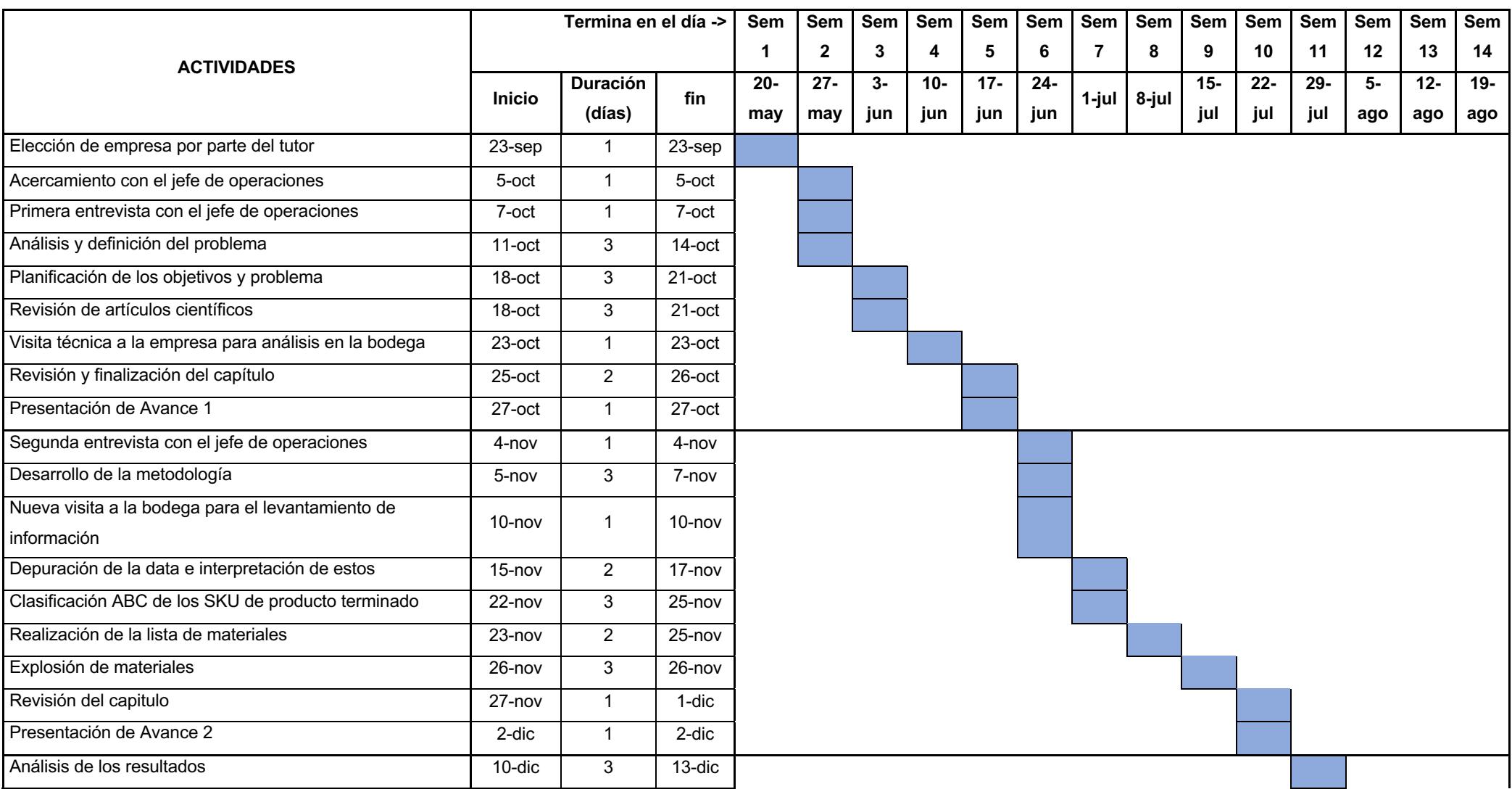

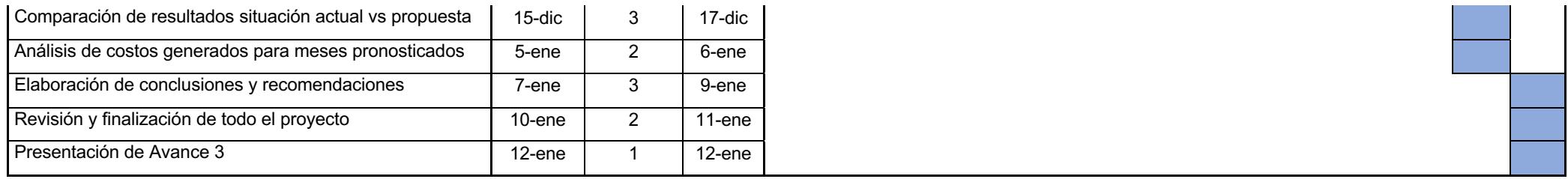

# **CAPÍTULO 3**

# **3. RESULTADOS Y ANÁLISIS**

En esta sección se describió los resultados que se obtuvieron después de aplicar la metodología presentada en el capítulo 2, en la que se evaluó cada familia y se trabajó con base en la más importante que era la familia empaques, puesto que era la que se necesitaba netamente para la producción.

Se aplicó la técnica ABC para categorizar el inventario, la lista de materiales para el (BOM), el plan maestro de producción y la explosión de materiales, con el fin de culminar la integración del sistema MRP para el horizonte de planificación propuesto.

# **3.1 Información obtenida de la depuración de la data de materiales**

En la data principal que brindo esta empresa para el análisis, se encontraban 440 SKU, distribuidas en 4 familias sean estas llamadas empaques, dispensario, consumibles y químicos.

La familia empaques era la información más prescindible de ese proyecto, puesto que basándose en ellos podríamos encontrar los materiales necesarios para las producciones del producto terminado, en esta data depurada se encontraron productos como Azas, fundas y etiquetas para todo tipo mariscos.

Por medio de tablas dinámicas se analizan rápidamente la presencia de los artículos de la familia empaque en esta data. Después de la depuración el enfoque se concentró con esta familia para todos los análisis posteriores, de 462 artículos que tenía esta data se redujo a 210 materiales, mostrado en la siguiente tabla.

#### **Tabla 3.1 Materiales**

Fuente: Industria Alimenticia estudiada

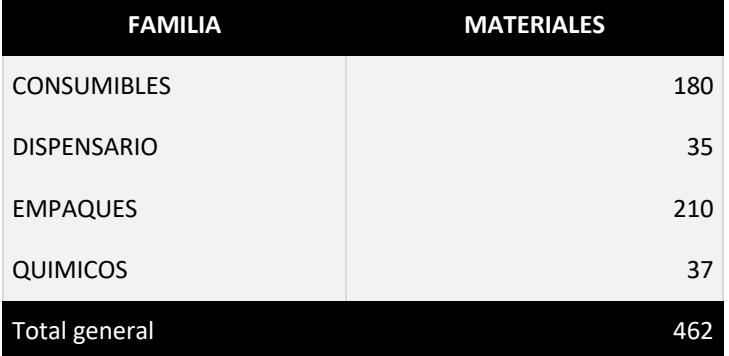

#### **3.2 Clasificación ABC**

#### **3.2.1 Análisis ABC expotuna de acuerdo a la cantidad despachada**

Durante el 2022, se despacharon en total 46.9 millones de unidades, dentro de los cuales el 80% de las unidades pertenecen a la categoría A siendo estos los más rotado. Para la categoría B tenemos 7.2 millones que forma parte del 15% de las unidades despachadas durante el año en mención. Finalmente, el 5% de las unidades correspondientes a 2.4 millones de unidades pertenecen a la categoría C con un total de 181 SKU, tal como se lo puede observar en la tabla 3.2.

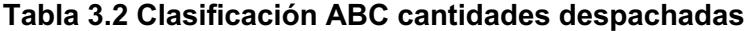

Fuente: Elaboración propia

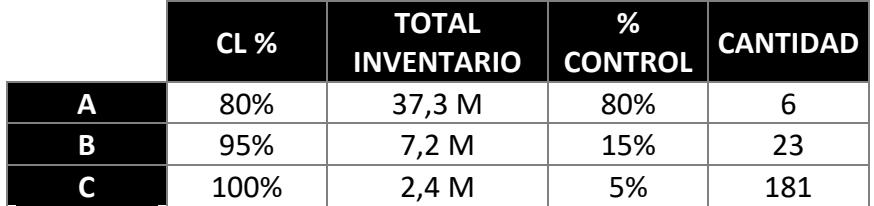

#### **3.2.2 Análisis ABC expotuna de acuerdo al costo del despacho**

En la tabla 3.3 tenemos el resumen del análisis ABC de acuerdo al costo de unidades despachadas donde 5 SKU controlan el 77% de costo total del inventario siendo estos 4 millones de dólares aproximadamente. Por la categoría B tenemos 22 SKU con aproximadamente 950 mil dólares del total de inventario. Luego para la categoría C la cual controla el 5% de costo total del inventario con 263 mil dólares aproximadamente pertenecen a 183 SKU.

**Tabla 3.3 Clasificación ABC cantidades despacho**

Fuente: Elaboración propia

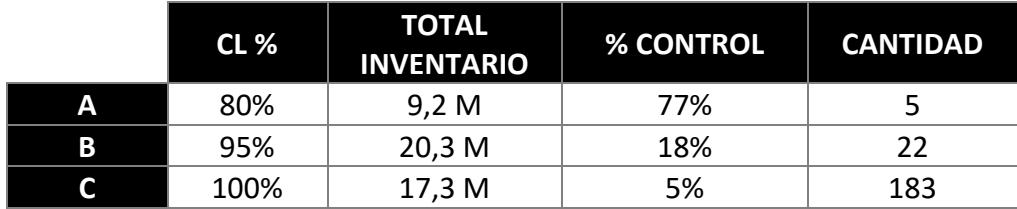

Analizando las dos formas mostradas de la clasificación ABC se decide utilizar la clasificación ABC de acuerdo a la cantidad despachada ya que no contamos con todos los costos de los SKU y por ende no dará un resultado como lo esperado.

#### **Tabla 3.4 Lista de Materiales (BOM)**

Fuente: Industria Alimenticia estudiada

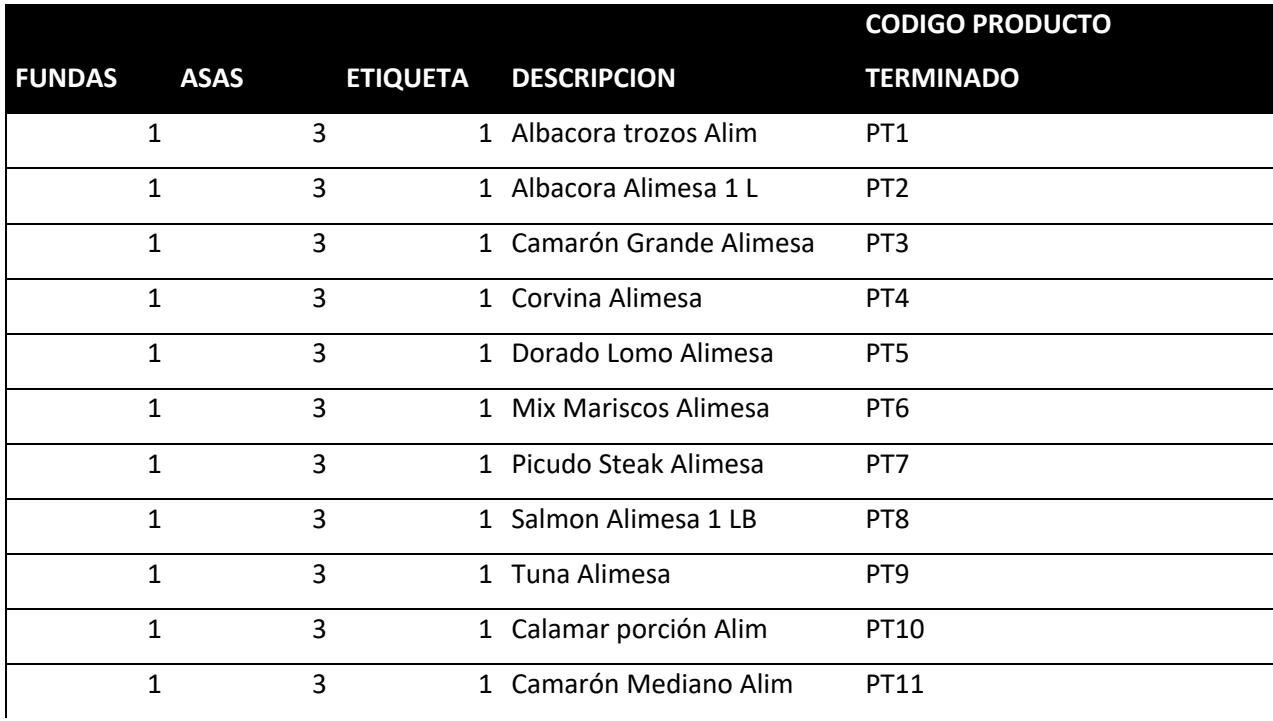

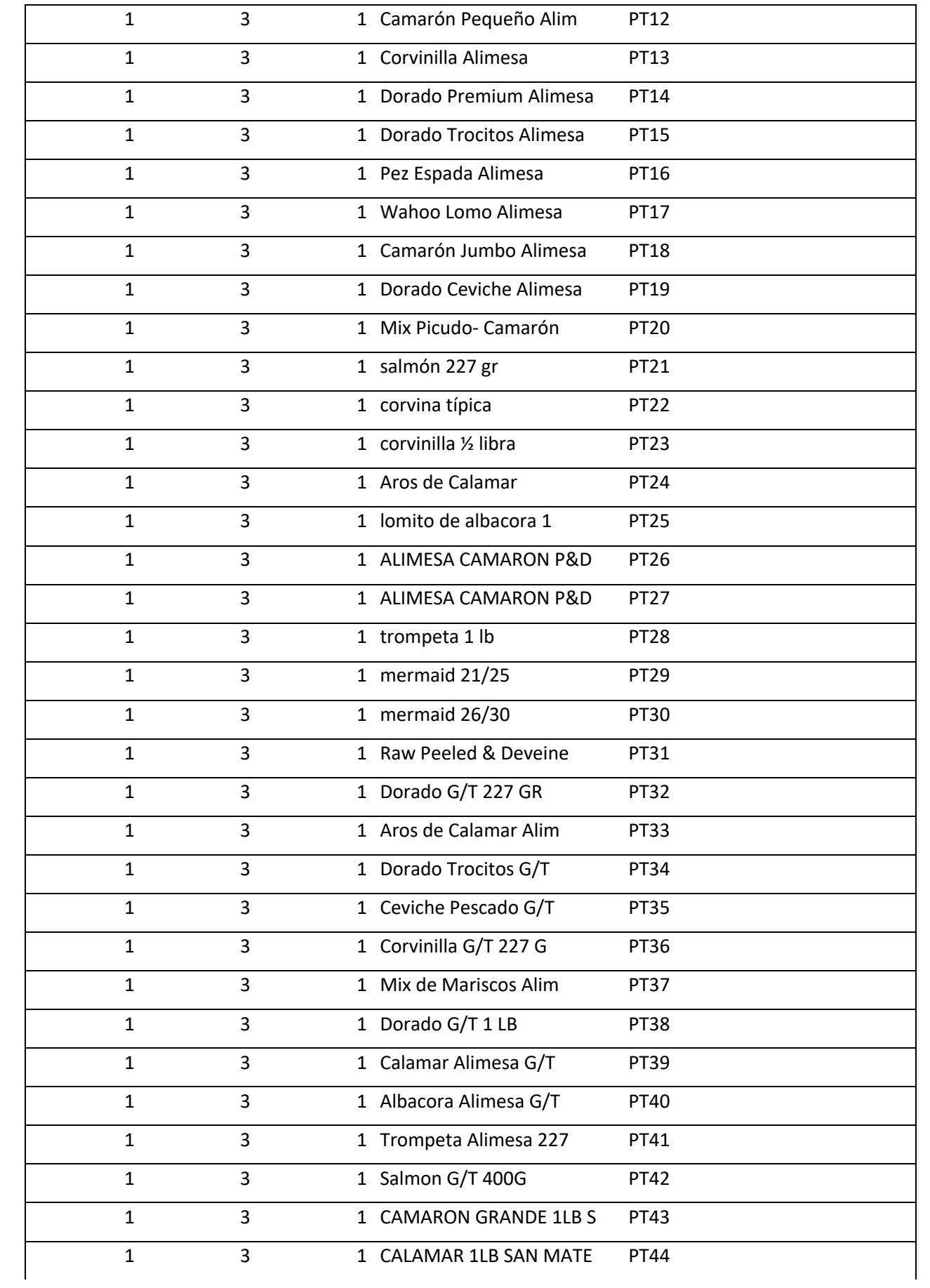

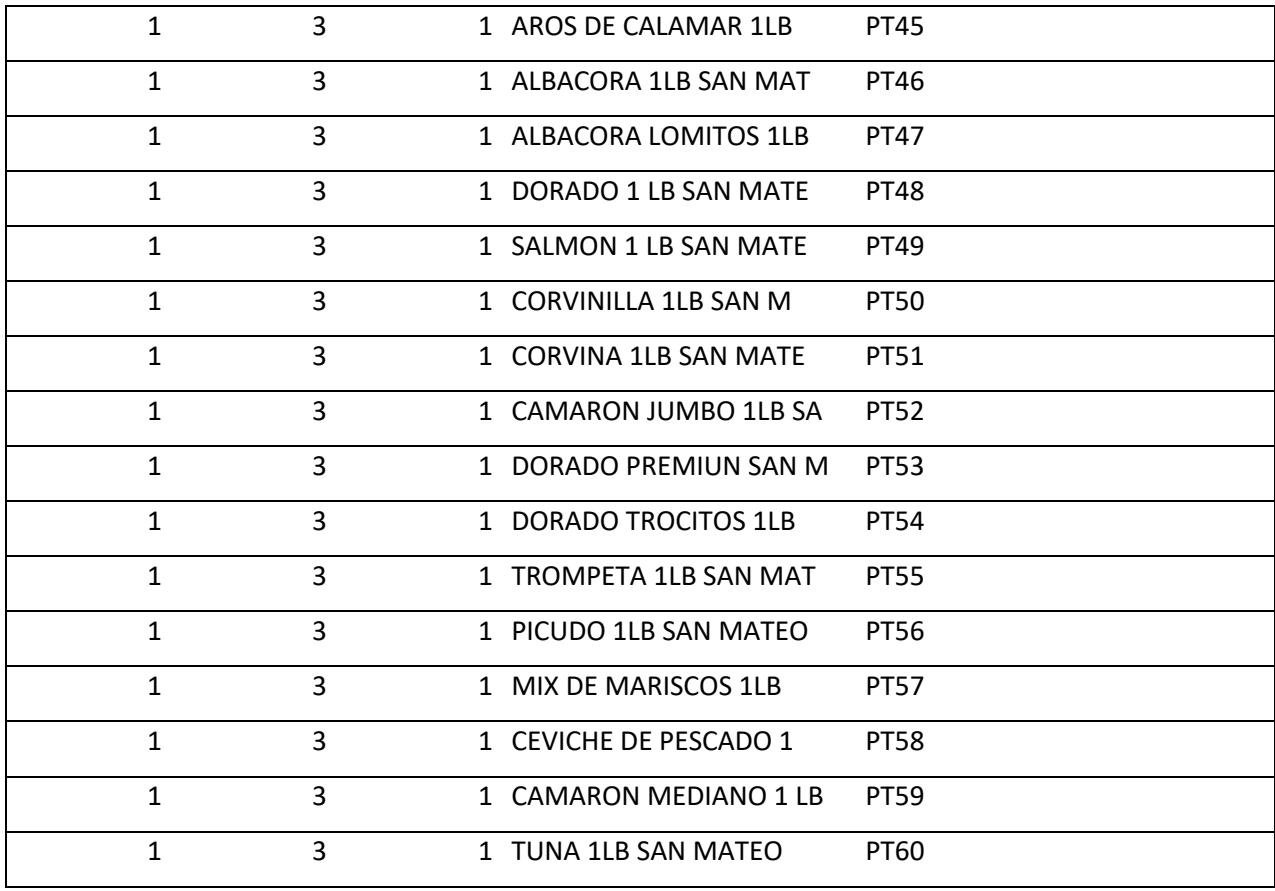

En esta tabla se puede visualizar la cantidad de materiales que se necesitan por un artículo de producto terminado en total existen 60 artículos de producto terminado, que se necesita producir para su respectiva exportación.

# **3.3 APLICATIVO MRP**

Como se manifestó en el capítulo pasado, esta aplicación cuenta con interfaz amigable y fácil uso que permitirá al usuario calcular las cantidades a pedir y en que periodo se debe pedir.

El usuario deberá ingresa que articulo terminado necesita, que material necesita y colocar y un lead time adecuado.

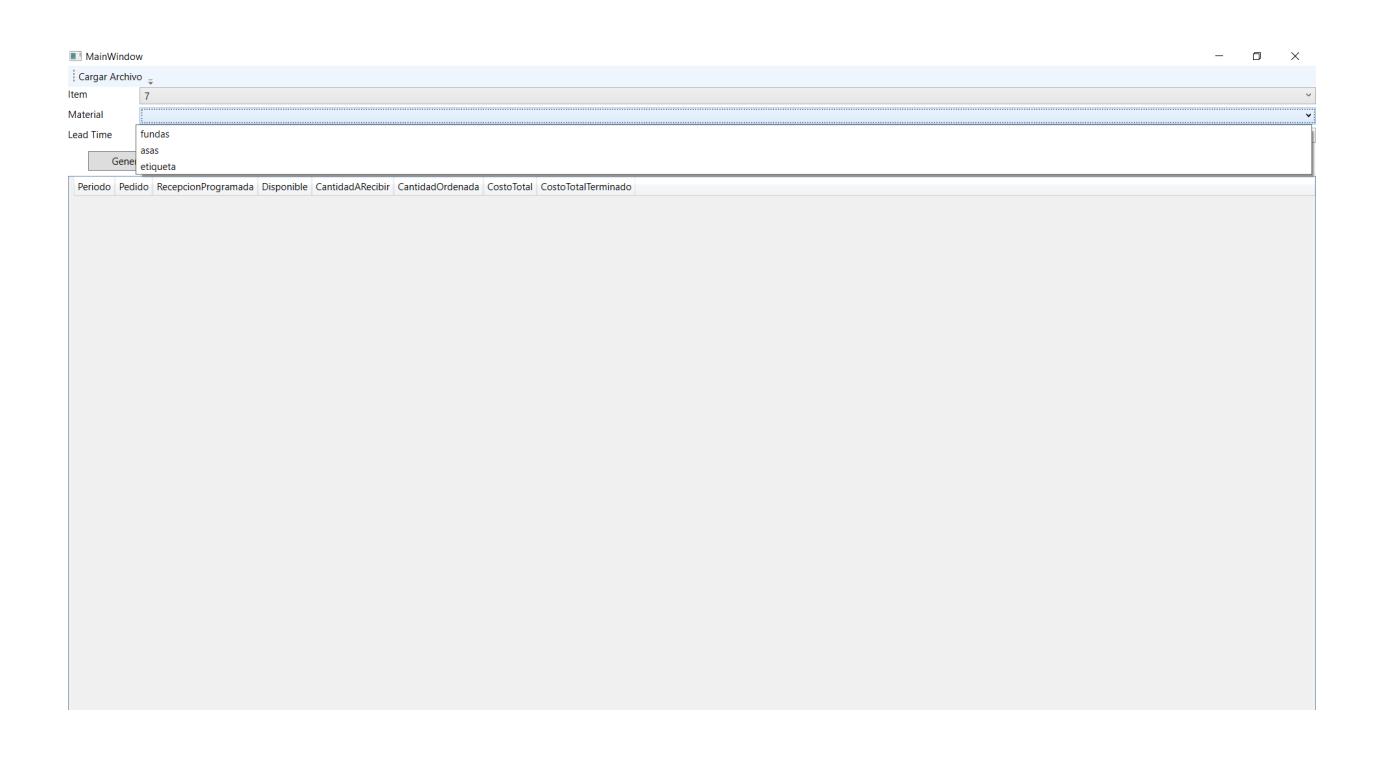

**Figura 3.1 Programa en c#** Fuente: Elaboración propia

#### **3.4 EXPLOSION DE MATERIALES**

Al momento de generar los materiales para la producción se eligen los materiales necesarios para la semana y este generara según la demanda establecida. Todo esto permite tener un mejor control del stock a no quedarme en cero, dando la cantidad necesaria por periodos.

En esta tabla podemos visualizar las opciones de materiales que tenemos y la cantidad a pedir del material consultado.

Después de identificar los sku más despachados el enfoque estará en mostrar la generación de pedidos de los 5 sku más despachados, todos estos productos terminados necesitan asas, etiquetas y fundas.

#### **Tabla 3.5 Producto Terminado Albacora**

Fuente: Industria Alimenticia estudiada

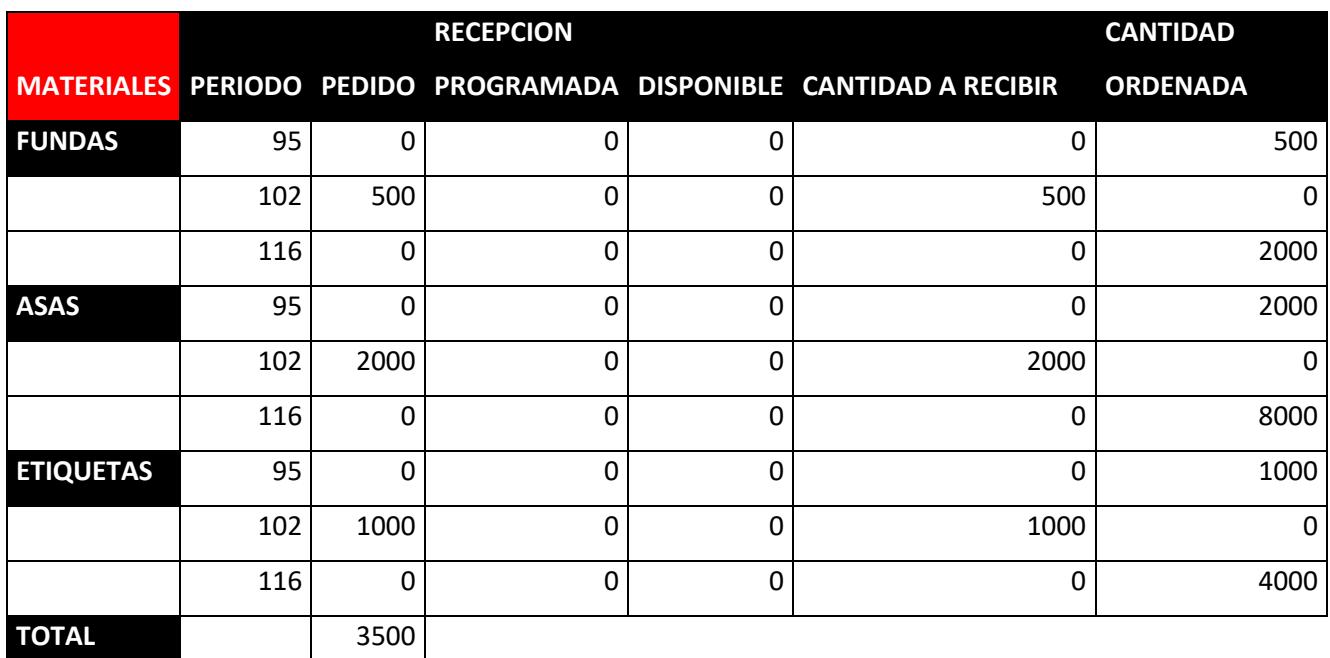

En esta tabla se muestra la cantidad requerida por el producto terminado ALBACORA en un lead time de 7 días, donde indica que las cantidades ordenadas se está consumiendo en el lead time establecido y no deja material en stock. Haciendo un pedido 3500 unidades entre todos los materiales

#### **Tabla 3.6 Producto Terminado Camarón pequeño**

Fuente: Industria Alimenticia estudiada

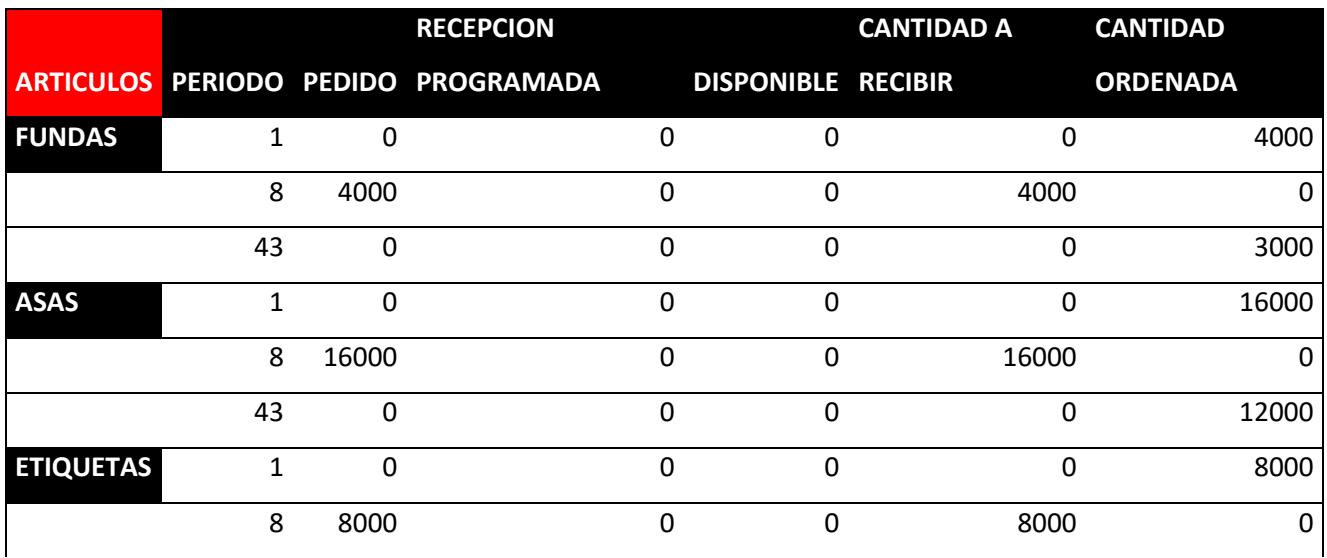

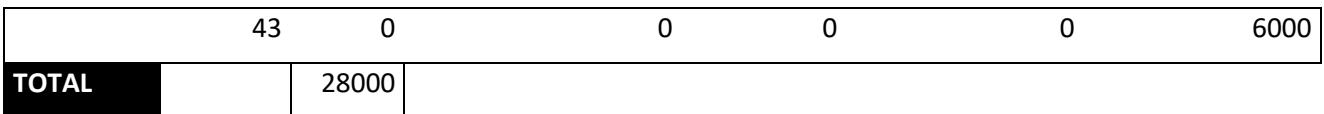

En esta tabla se muestra la cantidad requerida por el producto terminado camarón pequeño en un lead time de 7 días, donde indica que la cantidad ordenada se está consumiendo en el lead time establecido y no deja material en stock. Haciendo un pedido 28000 unidades entre todos los materiales

#### **Tabla 3.7 Producto Terminado Premiun San Mateo**

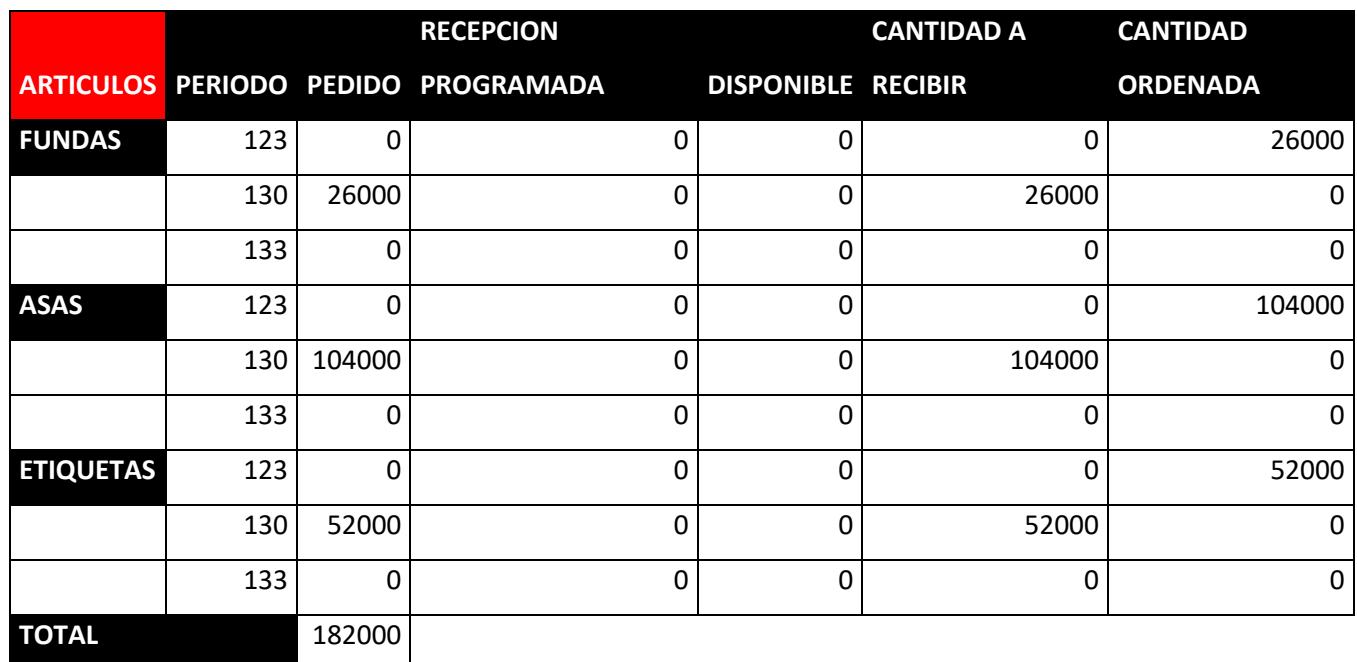

Fuente: Industria Alimenticia estudiada

En esta tabla se muestra la cantidad requerida por el producto terminado PREMIUM SAN MATEO en un lead time de 7 días, donde indica que la cantidad ordenada se está consumiendo en el lead time establecido y no deja material en stock. Haciendo un pedido 182000 unidades entre todos los materiales

#### **Tabla 3.8 Producto Terminado Mix de Mariscos Alimesa**

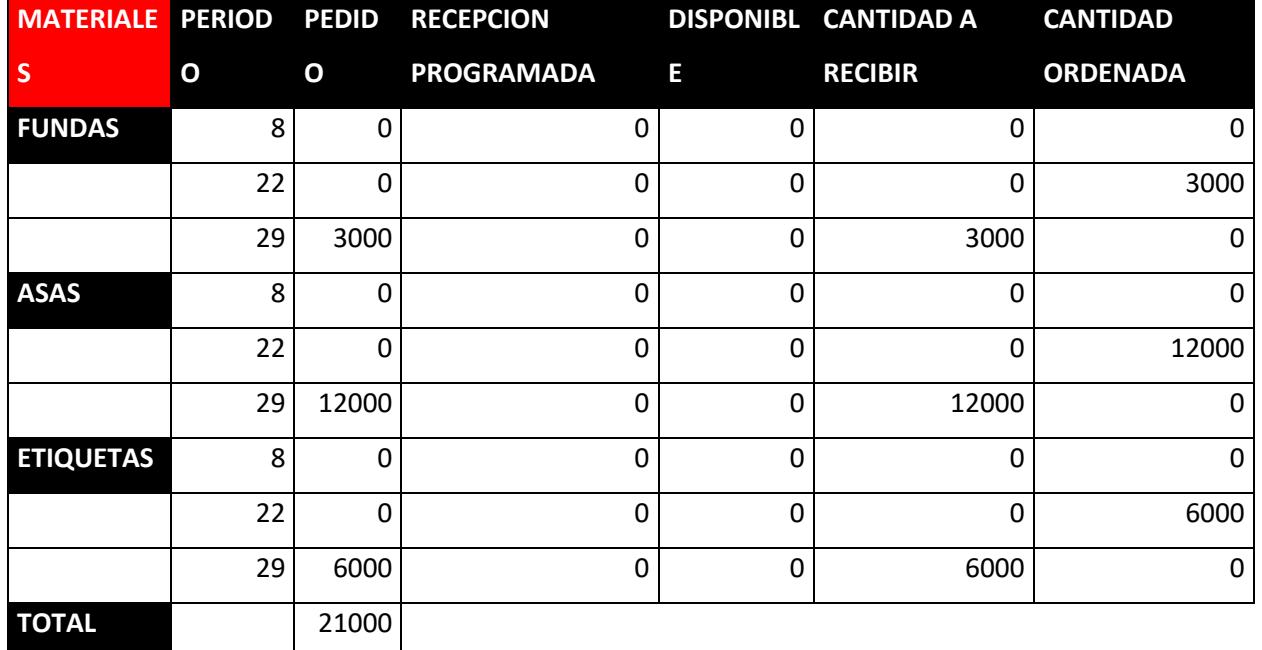

Fuente: Industria Alimenticia estudiada

En esta tabla se muestra la cantidad requerida por el producto terminado MIX DE MARISCOS en un lead time de 7 días, donde indica que la cantidad ordenada se está consumiendo en el lead time establecido y no deja material en stock. Haciendo un pedido 21000 unidades entre todos los materiales

#### **Tabla 3.9 Producto Terminado Camarón Jumbo**

Fuente: Industria Alimenticia estudiada

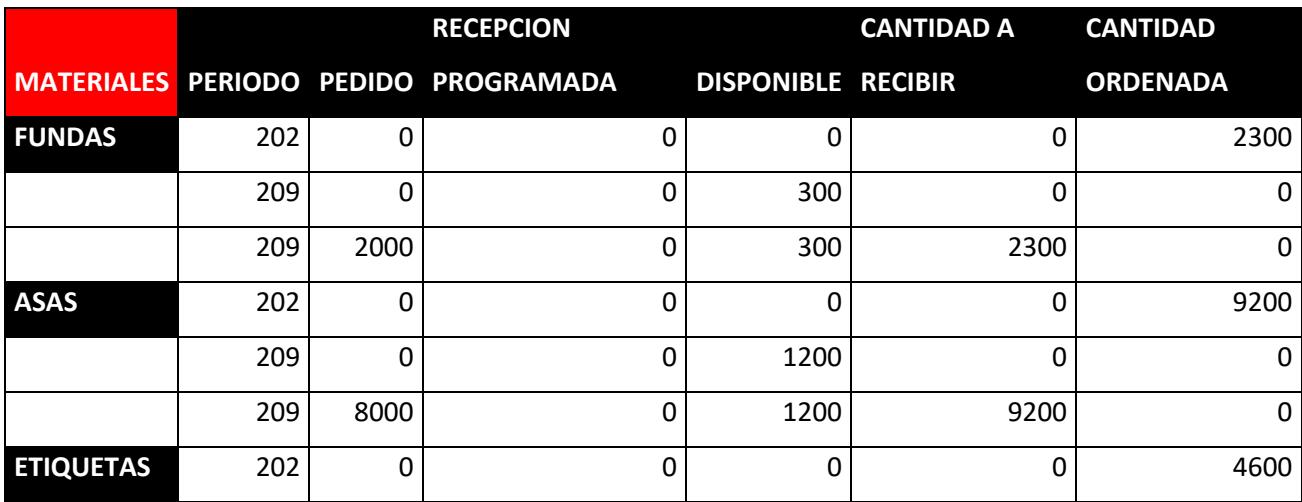

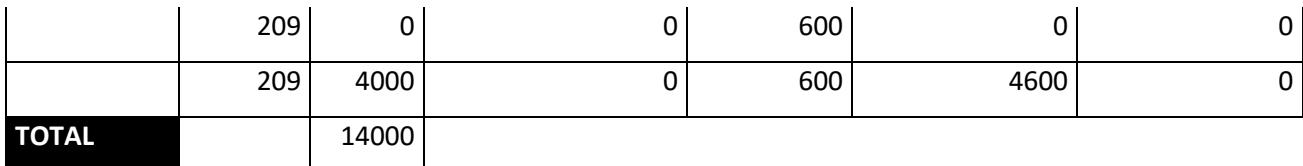

En esta tabla se muestra la cantidad requerida por el producto terminado ALBACORA en un lead time de 7 días, donde indica que la cantidad ordenada se está consumiendo en el lead time establecido y no deja material en stock. Haciendo un pedido 14000 unidades entre todos los materiales.

Por medio del aplicativo MRP, se redujo la cantidad de días en un 83,91% de todos los pedidos que se realizaban en el año, acumulando en los días de pedidos la mayor cantidad de códigos. De esta manera tener días establecidos para realizar los pedidos.

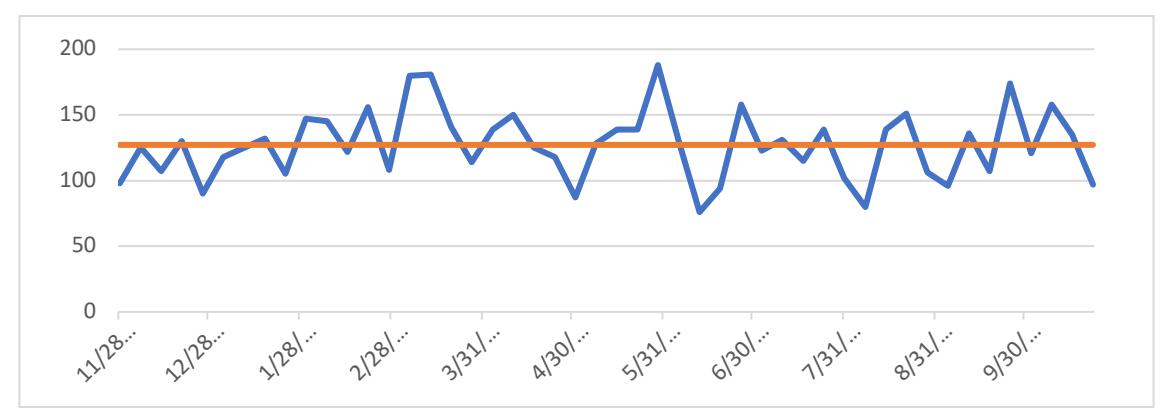

**Figura 3.3 Pedidos realizados en un periodo de tiempo**

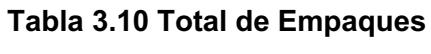

Fuente: Elaboración propia

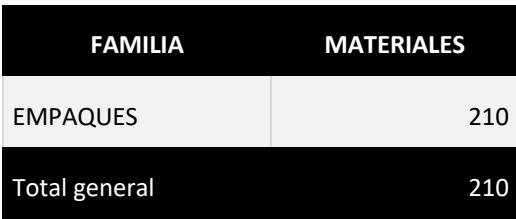

Se redujo la cantidad de días en la que se realizaban los pedidos, acumulado en esos días la mayoría de SKU que se necesitan reabastecer, optimizando costos logísticos, Mediante este aplicativo ya que en un mismo pedido se puede incluir algunos SKU que se necesitan para las diferentes producciones.

#### **Tabla 3.11 Total de Números de Artículos**

Fuente: Elaboración propia

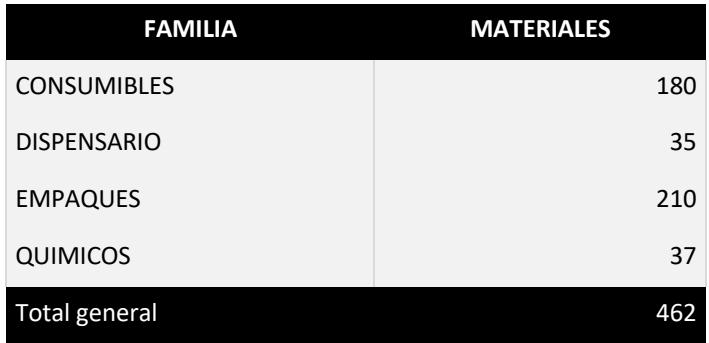

Mediante este aplicativo mostró que, existen materiales que se necesitan con días de antelación a lo planificado, ya que existen mucha demanda de este, lo que se busca es no quedarse sin stock para las siguientes producciones.

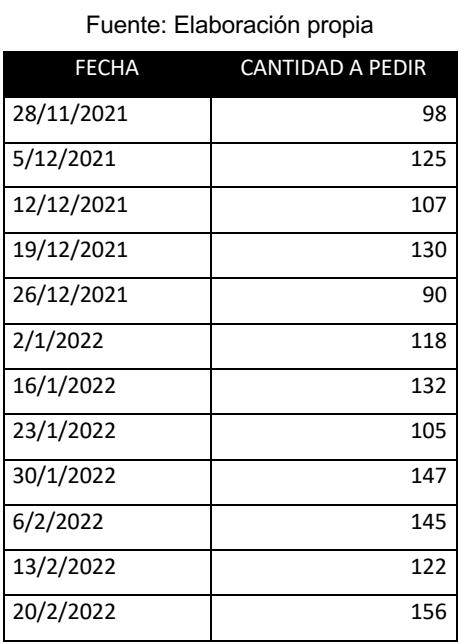

#### **Tabla 3.12 Cantidad a ordenar según periodo**

Se estableció pedidos de materiales 1 día a la semana de todas las producciones, teniendo los horizontes de planeación de máximo 3 meses a futuro.

Se entrega Aplicativo.

#### **3.4Análisis Costo**

Se tuvo una mejora significativa en los costos logísticos, debido a que si se acumulan los pedidos de los materiales a producir en fechas específicas se reducen dichos costos. Puesto que cada vez que se necesitaba producir se hacían los pedidos.

Los costos logísticos son constituyen los gastos relacionados a la distribución de los productos y gastos afines a la cadena de producción**.**

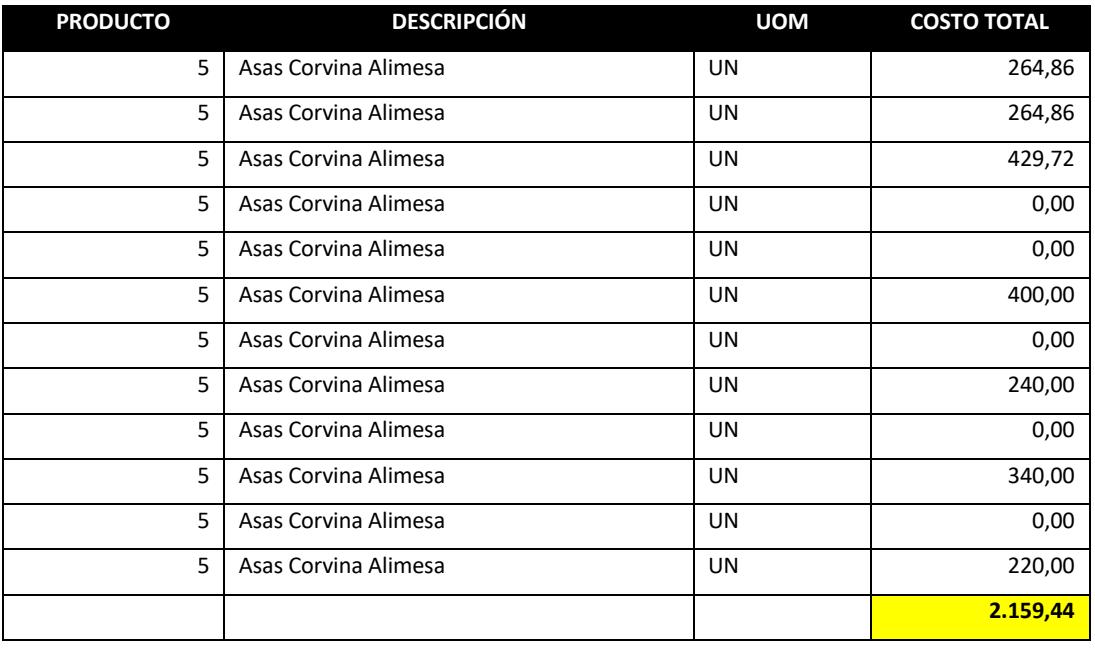

## **Tabla 3.13 Método antiguo de pedidos** Fuente: Elaboración propia

#### **Tabla 3.14 Método Actual de Pedidos**

#### Fuente: Elaboración propia

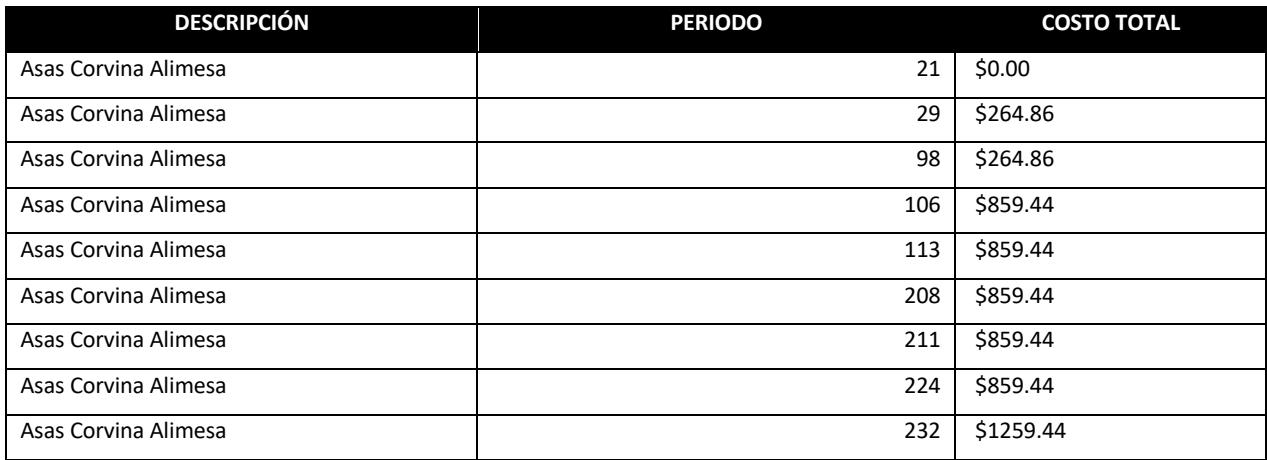

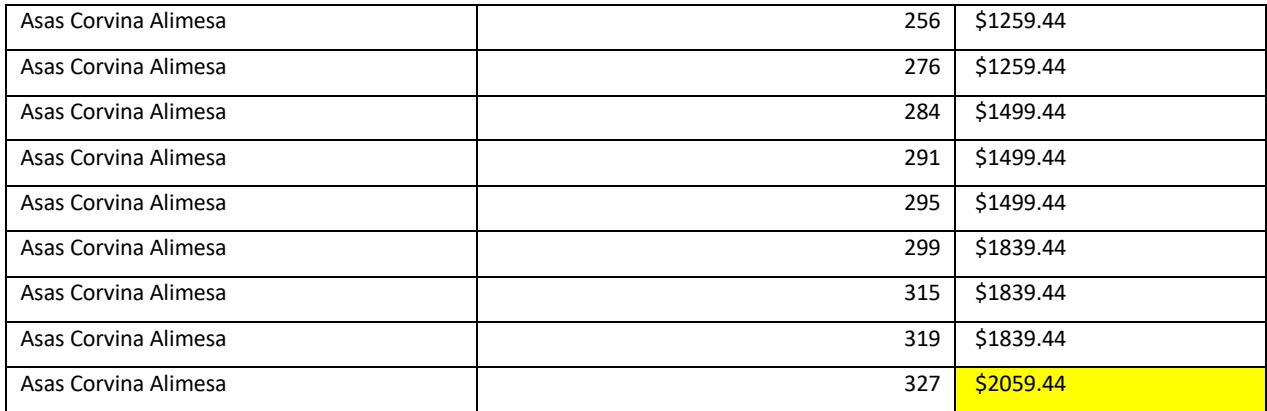

#### **Tabla 3.15 Comparativa de ahorro por artículos**

Fuente: Elaboración propia

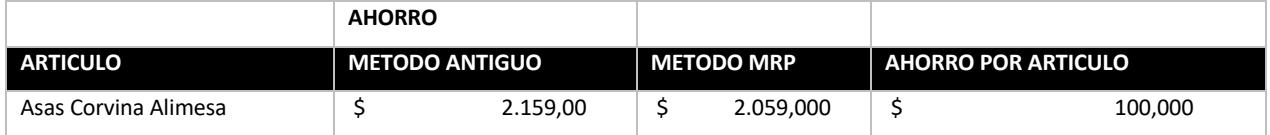

En la tabla 3.8 se puede analizar el ahorro que tuvo utilizando el método MRP, teniendo como ahorro 100\$ por articulo

# **3.5 Análisis comparativos**

Se comparan los costos residuales que se quedaron al comprar de más, son valores que se arrastran a lo largo del tiempo hasta poder usarlos.

#### **Tabla 3.16 Consumo General**

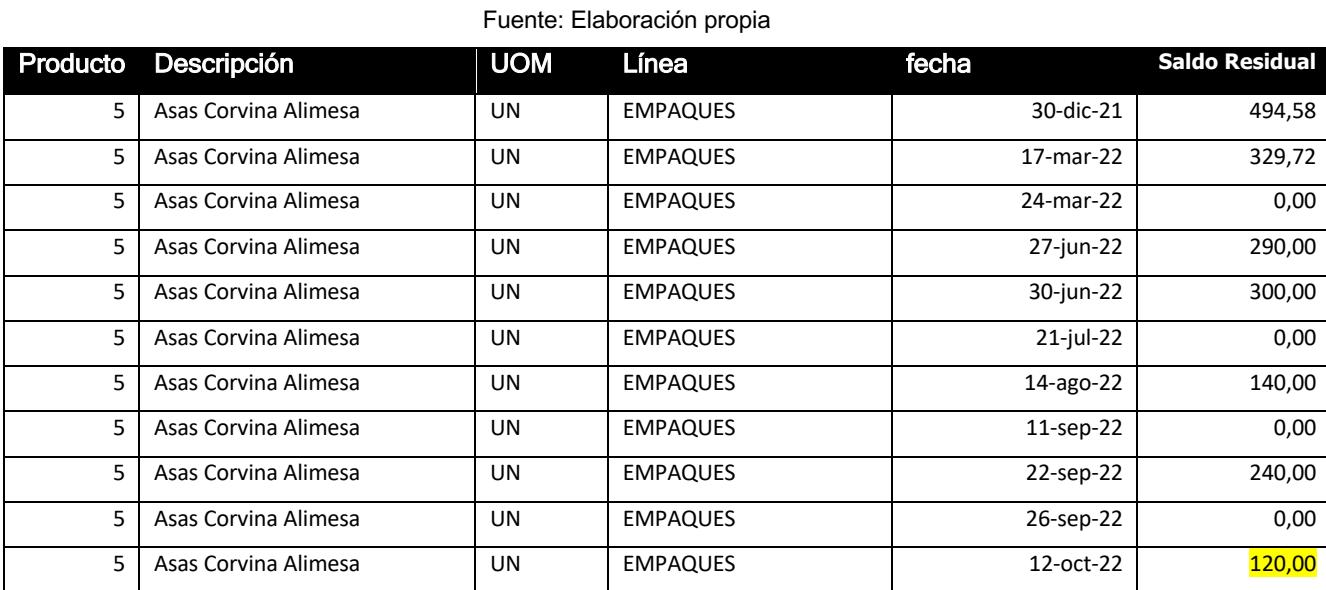

En esta tabla se puede observar el saldo residual en dólares, quedando al final materiales sin usar porque se pidió en exceso.

|         |                | recepción        |                   | <b>Cantidad Por Cantidad</b> |             |
|---------|----------------|------------------|-------------------|------------------------------|-------------|
| Periodo | Pedido         | Programada       | <b>Disponible</b> | <b>Recibir</b>               | Ordenada    |
| 21      | $\mathbf 0$    | $\boldsymbol{0}$ | $\mathbf 0$       | $\mathbf 0$                  | 2000        |
| 29      | 2000           | $\mathbf 0$      | 0                 | 2000                         | $\mathbf 0$ |
| 98      | 0              | $\mathbf 0$      | $\mathbf 0$       | $\mathbf 0$                  | 6000        |
| 106     | 2000           | $\mathbf 0$      | 4000              | 6000                         | $\mathbf 0$ |
| 113     | 4000           | $\mathbf 0$      | 0                 | $\mathbf 0$                  | $\mathbf 0$ |
| 208     | 0              | $\mathbf 0$      | $\mathbf 0$       | $\mathbf 0$                  | $\mathbf 0$ |
| 211     | 0              | $\mathbf 0$      | $\mathbf 0$       | $\mathbf 0$                  | $\mathbf 0$ |
| 224     | 0              | $\mathbf 0$      | $\mathbf 0$       | $\mathbf 0$                  | 3000        |
| 232     | 3000           | $\mathbf 0$      | 0                 | 3000                         | $\mathbf 0$ |
| 256     | $\overline{0}$ | $\boldsymbol{0}$ | 0                 | $\mathbf 0$                  | $\mathbf 0$ |
| 276     | 0              | $\mathbf 0$      | $\overline{0}$    | $\mathbf 0$                  | 2000        |
| 284     | 2000           | $\mathbf 0$      | $\mathbf 0$       | 2000                         | $\mathbf 0$ |
| 291     | $\mathbf 0$    | $\mathbf 0$      | $\mathbf 0$       | $\mathbf 0$                  | 2000        |
| 295     | $\overline{0}$ | $\mathbf 0$      | 0                 | $\mathbf 0$                  | $\mathbf 0$ |
| 299     | 2000           | $\mathbf 0$      | 0                 | 2000                         | $\mathbf 0$ |
| 315     | $\overline{0}$ | $\mathbf 0$      | 0                 | $\mathbf 0$                  | $\mathbf 0$ |
| 319     | $\mathbf 0$    | $\mathbf 0$      | $\mathbf 0$       | $\mathbf 0$                  | 2000        |
| 327     | 2000           | $\boldsymbol{0}$ | $\mathbf 0$       | 2000                         | $\mathbf 0$ |

**Tabla 3.17 Cantidad a ordenar en determinado periodo** Fuente: Elaboración propia

En esta tabla se muestra que al día 327 la cantidad ordenad queda en cero listas para abastecerse en un próximo periodo de pedidos

## **3.6 Simulaciones**

Se ejecutó el software para toda la familia de empaques y se estableció diferentes leadtime basándose en el máximo y al mínimo que la empresa exportadora de mariscos reporto

A continuación

#### **Tabla 3.18 Articulo N°5 con lead time 1**

Fuente: Elaboración propia

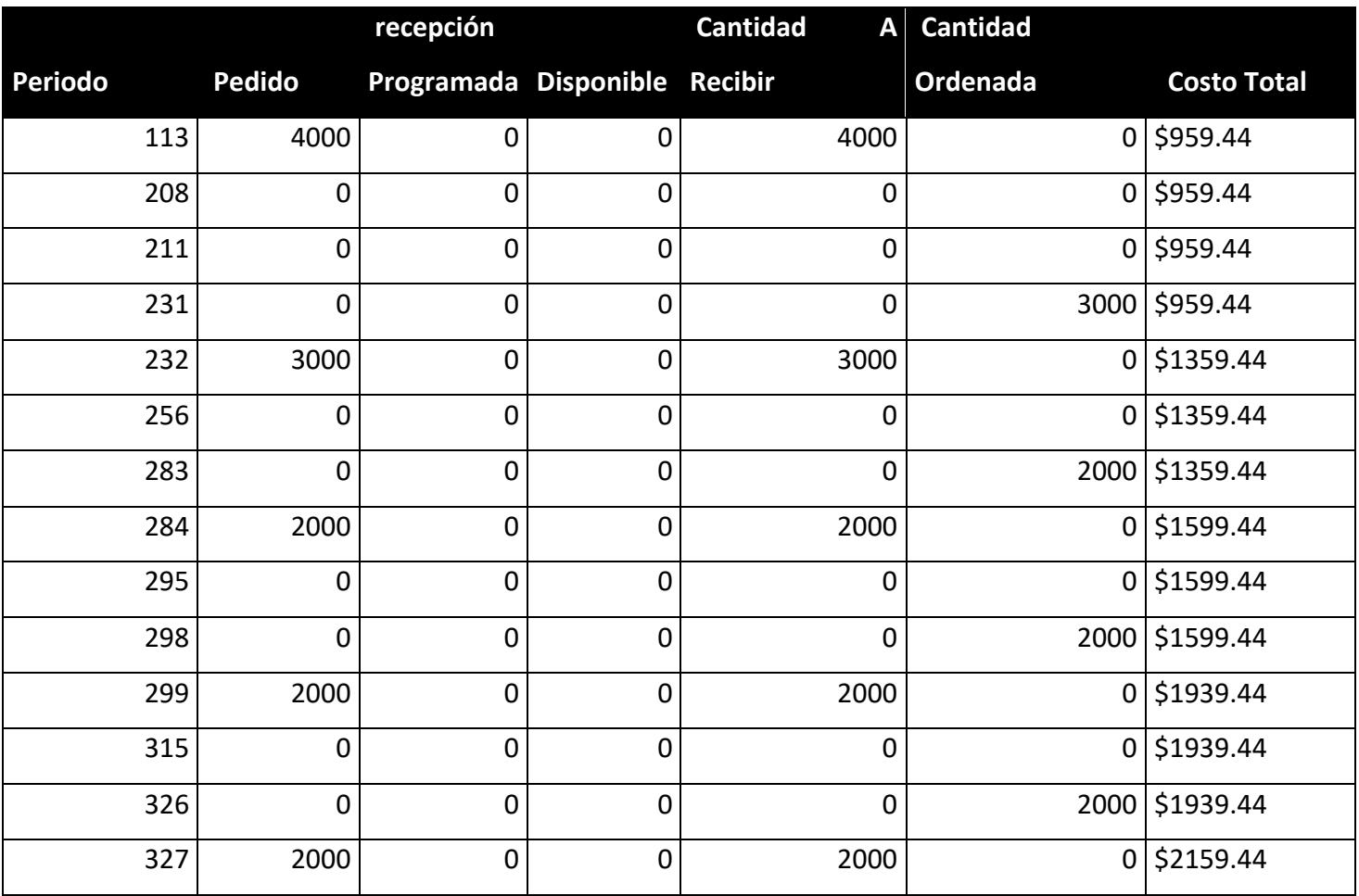

#### **Tabla 3.19 Articulo n°5 con lead time 8 días**

Fuente: Elaboración propia

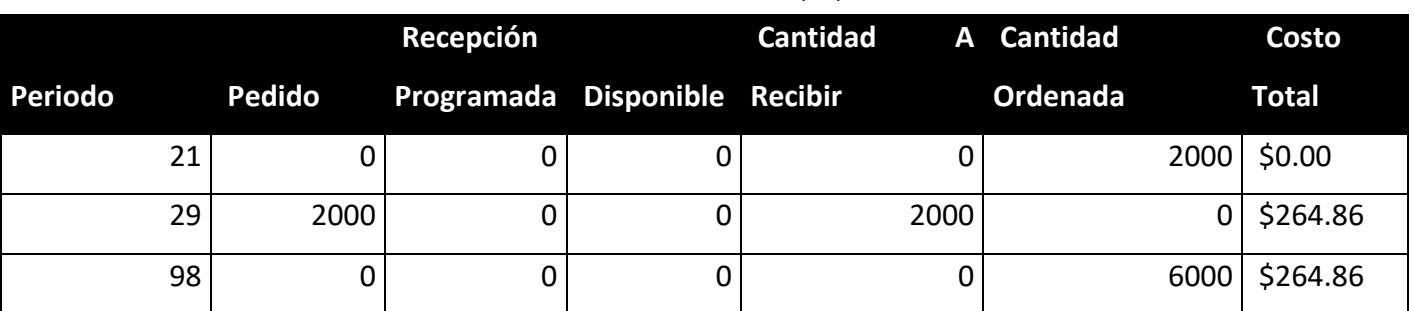

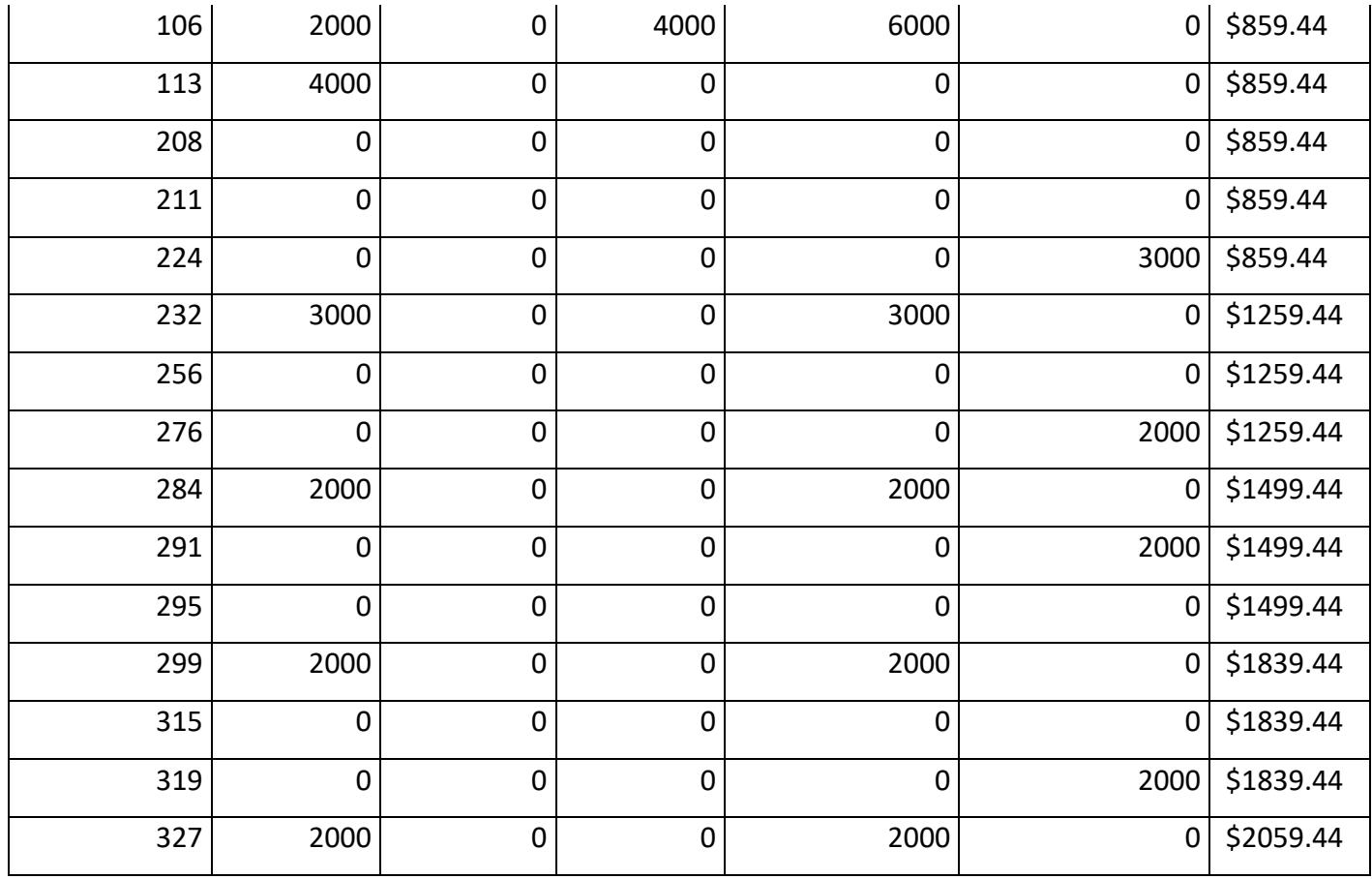

En la tabla 3.11 y 3.12 se realiza el comparativo del producto terminado número 5 con lead time diferentes para analizar cuál sería el mejor. Utilizar un lead time de 7 u 8 días es recomendable, ya que me permite tener materiales en stock, y se evitan costos logísticos de forma seguida.

# **CAPÍTULO 4**

# **4. CONCLUSIONES Y RECOMENDACIONES**

## **4.1 Conclusiones**

Utilizando los datos de materiales para la producción y luego de una depuración necesaria para el proyecto, se mejoró la capacidad de análisis y dio concordancia a los resultados, puesto que existían algunos artículos que tenían baja rotación.

La clasificación ABC aplicado a los SKU ayudó a identificar cuáles son los más despachados para así obtener una planificación de reabastecimiento en los productos de categoría A, sabiendo siempre la demanda y de esta forma se puedan reducir costos de almacenamiento y reabastecimiento.

Con base en al estudio realizado para este proyecto y con los resultados obtenidos por medio del algoritmo, se ha podido observar que realizar pedidos consolidados en días específicos disminuye los costos logísticos en aproximadamente un 85% y aseguramos siempre tener materiales para las producciones que se requieran en cada periodo y evitar así parar la producción.

La explosión de materiales permite reducir los tiempos de planificación de la orden de compra, ya que podemos agrupar de manera más eficiente las ordenes de todos los artículos que se vayan a pedir.

# **4.2 Recomendaciones**

Realizar un estudio a lo sumo cada 3 meses, utilizando el aplicativo MRP, con la finalidad de tener un conocimiento de la cantidad de materiales necesarios requerido para la producción en corto plazo, ya que cualquier retraso en realizar este estudio si se coloca más tiempo podría detener la producción.

Hacer una subclasificación de artículos por proveedores para poder aprovechar mejor la consolidación de los productos y hacer negociaciones por mayor volumen de pedido que nos puedan brindar compras futuras con descuento.

Trabajar en conjunto con el equipo de producción, para obtener un mejor conocimiento de los requerimientos y así coordinar los futuros pedidos que logre satisfacer la demanda.

# **BIBLIOGRAFÍA**

- Arellano, O., Quispe, G., Ayaviri , D., & Escobar , F. (2017). Estudio de la Aplicación del Método de Costos ABC en las Mypes del Ecuador. *Altoandinas, 19*(1), 33-46.
- Astana, I. (2007). Inventory Planning Base On MRP (Material Requirements Planning). *Jurnal Ilmiah Teknik Sipil, 11*(2), 184-194.

Durán, Y. (2015). Administración del inventario: elemento clave. *Visión Gerencia*, 55-78.

- Hernández, R., & Fernández, C. (2014). *Metodología de la Investigación.* México: INTERAMERICANA EDITORES.
- Lasya, A., & Handayati, Y. (2015). MATERIAL REQUIREMENT PLANNING ANALYSIS IN MICRO, SMALL AND MEDIUM ENTERPRISE. *JOURNAL OF BUSINESS AND MANAGEMENT, 4*(3), 317-329.
- Macías, R., León, A., & Ladyra, C. (2018). Análisis de la cadena de suministro por clasificación ABC: el caso de una empresa mexicana. *Revista Academia & Negocios, 4*(2), 83-94.
- Medina, A., & Nogueira, D. (2018). El sistema MRP. *bibliociencias*, 20-58.
- Miño, G., & Fonseca, M. (2015). Planeación de requerimientos de materiales por el sistema MRP. *Tecnología Química*, 248- 260.
- Padilla, E. (2018). Lista de Materales BOM. *Docplaye*, 1-8.